# **ขั้นตอนยื่นกูยืมสําหรับนักศึกษาเริ่มกูยืมปแรกกับมหาวิทยาลัยเกษมบัณฑิต**

นักศึกษาที่จะเขายื่นกูยืมผานระบบ DSL ได ตองสมัครเรียนมีรหัสนักศึกษาของมหาวิทยาลัยเกษม ้บัณฑิตให้เรียบร้อย และต้องยื่นเอกสารให้อาจารย์กองทนก้ยืมตรวจสอบให้เรียบร้อยก่อนจึงจะสามารถทำ ขั้นตอนนี้ได

หมายเหตุ นักศึกษาที่เคยกู้ยืมจากมัธยมการที่จะเข้าไปยื่นกู้ผ่านระบบ DSL ได้นั้น โรงเรียนเดิมที่สำเร็จ การศึกษามาตองเขาไปรายงานสถานภาพวาสําเร็จการศึกษากอน จึงจะมายื่นที่เกษมบัณฑิตไดนะคะ

สิ่งที่ตองเตรียมกอนการยื่นกูยืมคือ

- <u>ี **สำเนาบัตรประชาชนที่ไม่หมดอายุ** ของนักศึกษ</u>า บิดา มารดา หรือผู้ปกครอง(กรณีไม่มีบิดา ้มารดา) รับรองสำเนาถูกต้องโดยเจ้าของเอกสารด้วยปากกาสีน้ำเงิน(ดูตัวอย่างข้อ 15) อย่างละ 1 แผ่น ทำเป็นไฟล์ pdf หรือ jpg เพื่อเตรียมนำเข้าระบบ ตัวจริงนำส่งห้องกองทนก้ยืมฯ
- ี <mark>หนังสือให้ความยินยอม</mark>ของนักศึกษา บิดา มารดา หรือผู้ปกครอง(กรณีไม่มีบิดามารดา) ดาวน์ โหลดได้จากระบบ DSL ให้ดูตัวอย่างได้จากด้านล่างให้ละเอียดก่อนการเข้าระบบ เมื่อดาวน์โหลด ้มาแล้วให้เขียนข้อความด้วยปากกาสีน้ำเงิน (ห้ามพิมพ์) โดยเจ้าของเอกสารเท่านั้นดูตัวอย่างข้อ 16 เมื่อเขียนข้อความและลงชื่อแล้วให้ทำเป็นไฟล์ pdf หรือ jpg เพื่อเตรียมนำเข้าระบบ ตัวจริง นําสงหองกองทุนกูยืมฯ
- <u>ี **เอกสารเกี่ยวกับการรับรองรายได้** ยื่</u>นไฟล์ในส่วนหนังสือรับรองรายได้ เช่น หนังสือรับรองรายได้ กยศ.102 ,สําเนาบัตรผูรับรองรายได ,หนังสือรับรองเงินเดือน ,สลิปเงินเดือน ,หนังสือรับรอง ิสถานภาพ , สำเนาใบหย่า , สำเนาใบมรณบัตร เป็นต้น เอกสาร 1อย่างให้ใช้ 1 ไฟล์แยกกัน

1. เข้าเว็บไซด์ <u>www.studentloan.or.th</u> เลือกระบบการกู้ยืม เลือกนักเรียน/นักศึกษา เลือกระบบ DSL

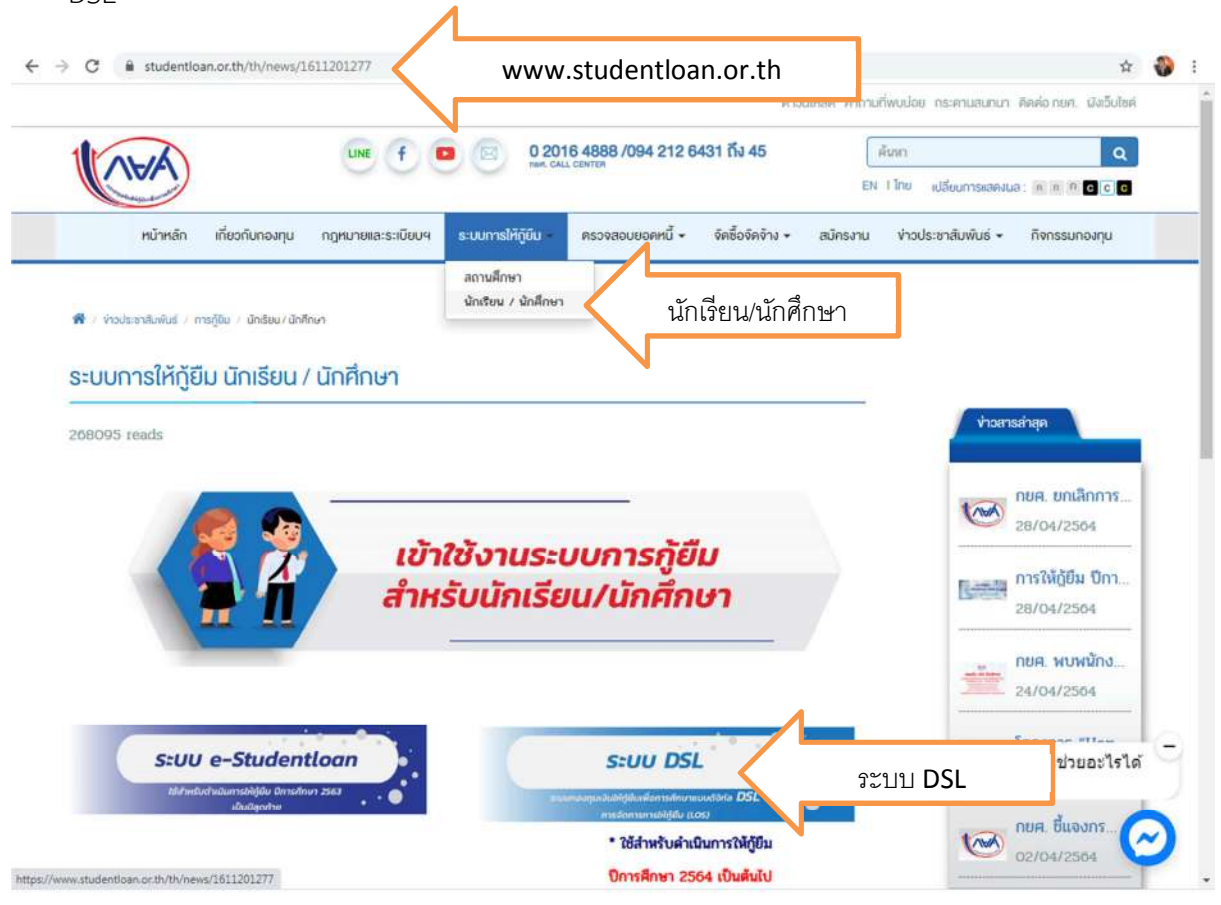

2. ลงชื่อเข้าใช้งาน ใส่เลขประจำตัวประชาชนของนักศึกษา รหัสผ่านที่ตั้งไว้ คลิกเข้าสู่ระบบ

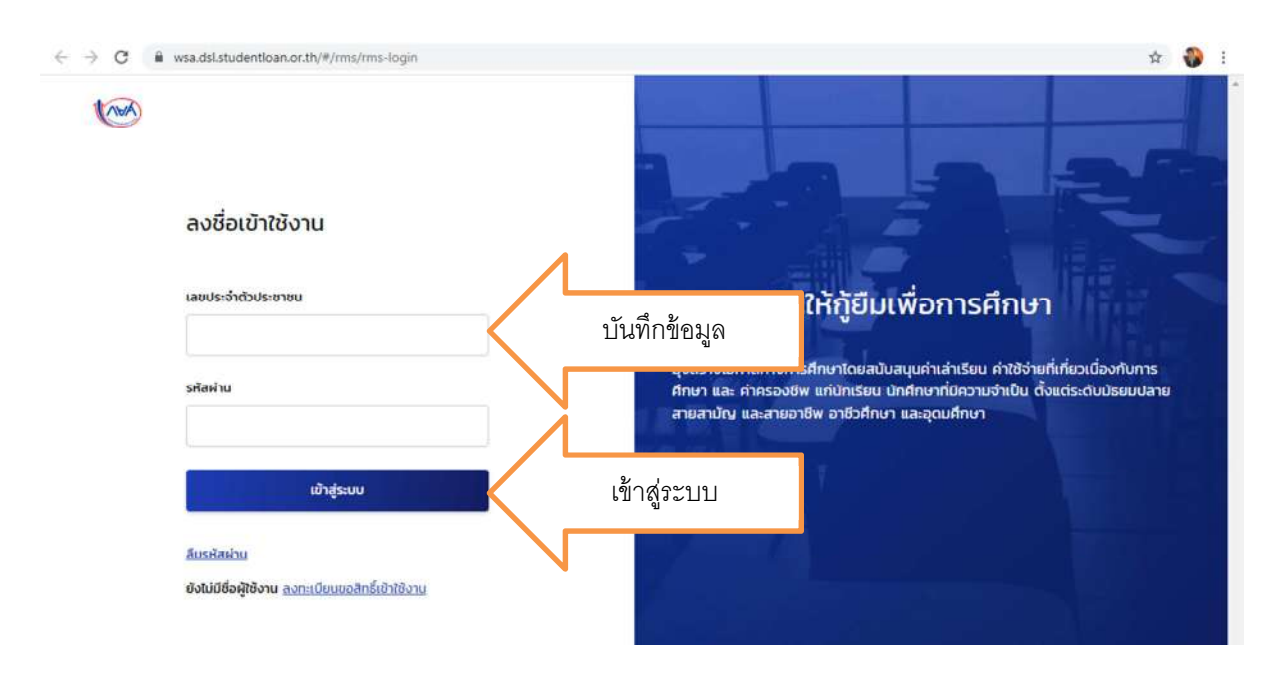

## 3. คลิกคําวาขอยื่นกู

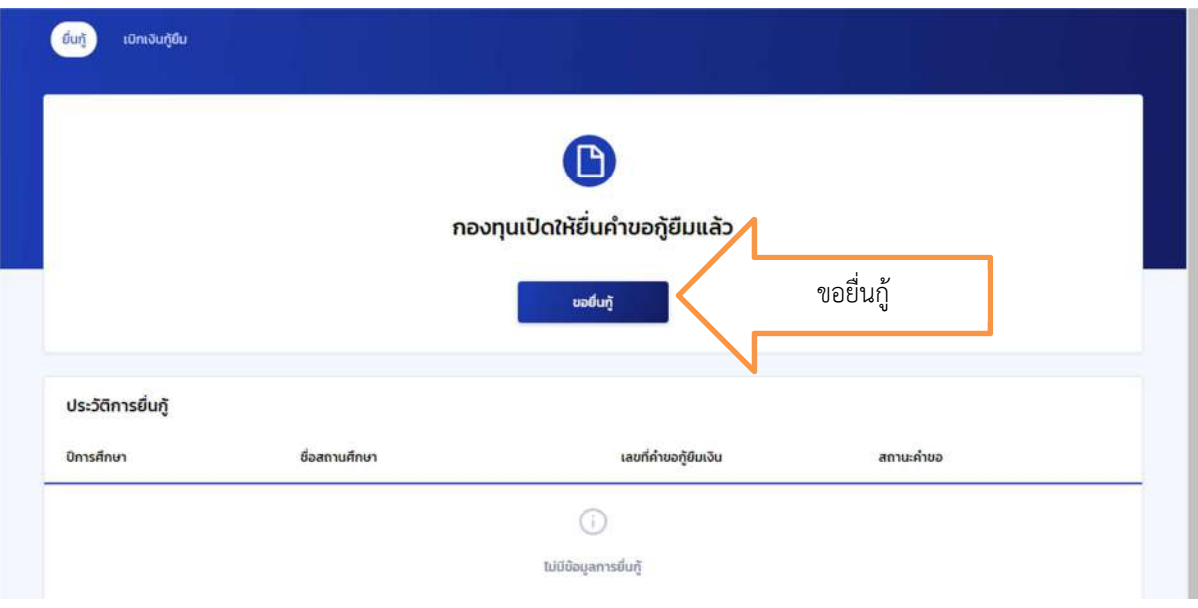

- 4. ระบบขึ้นเตือนให้เตรียมเอกสารเพื่อบันทึกข้อมูล เอกสารที่ต้องเตรียมคือ
	- a. ขอมูลของนักศึกษา คือ สําเนาบัตรประชาชนที่ไมหมดอายุ
	- b. ขอมูลของบิดามารดา คือ สําเนาบัตรประชาชน หลักฐานเกี่ยวกับรายได เชน หนังสือรับรอง เงินเดือน สลิปเงินเดือน หนังสือรับรองรายได้ กยศ.102 หนังสือรับรองสถานภาพ เป็นต้น
	- c. ขอมูลผูปกครอง (เฉพาะกรณีไมมีบิดาหรือมารดา) คือ สําเนาบัตรประชาชน หลักฐาน เกี่ยวกับรายได เชน หนังสือรับรองเงินเดือน สลิปเงินเดือน หนังสือรับรองรายได กยศ.102 หนังสือรับรองสถานภาพ เป็นต้น

เมื่อเตรียมเอกสารเรียบรอยแลวคลิกถัดไป

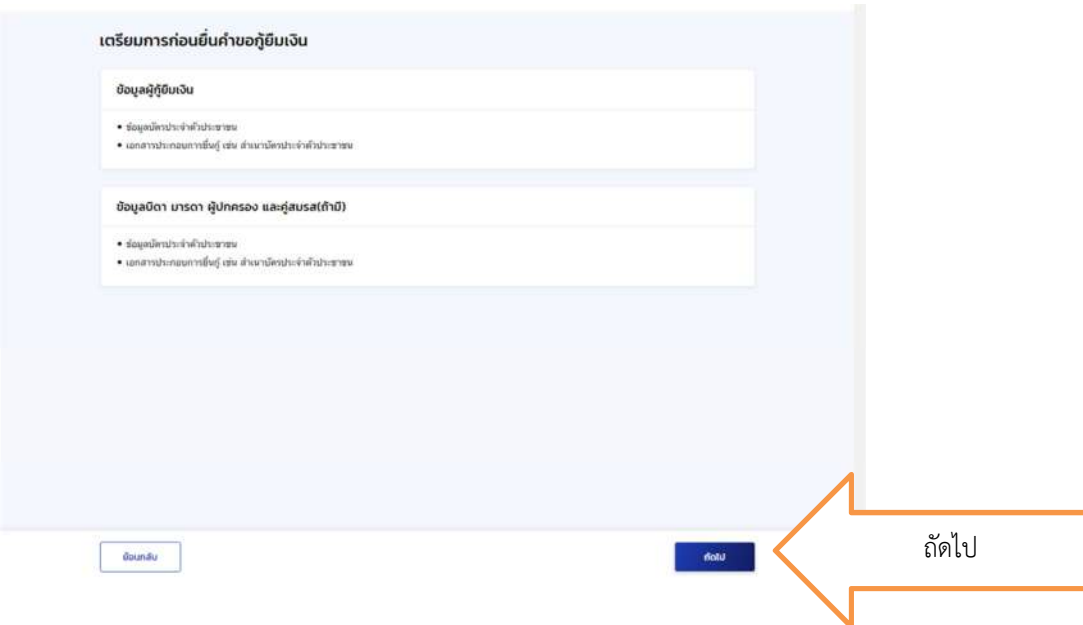

5. ข้อมูลการศึกษา ตรวจสอบชื่อ-สกุล เลขบัตรประจำตัวประชาชน วันเดือนปีเกิด อายุ เบอร์โทรศัพท์ e-mail ใหถูกตอง หากไมถูกตองเขาไปแกไขในหนาแรก ไปที่ตั้งคาแกไขขอมูลสวนตัวกอน

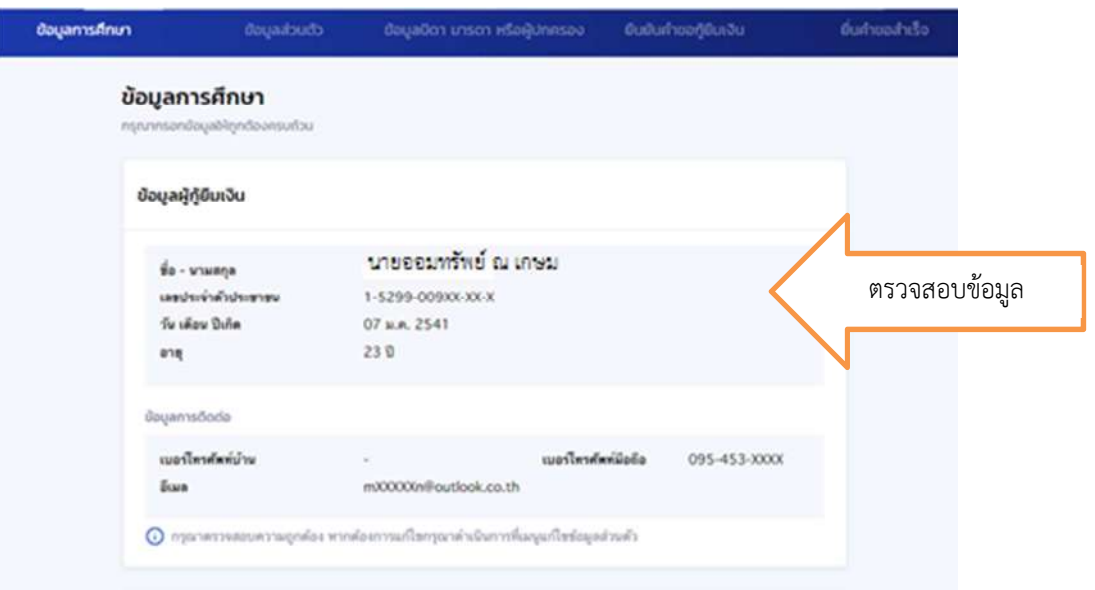

6. ระดับการศึกษาที่ขอยื่นกู เลือกระดับปริญญาตรี ป\การศึกษา 2564 ภาคเรียน 1

## ระดับการศึกษาที่ขอยื่นกู้

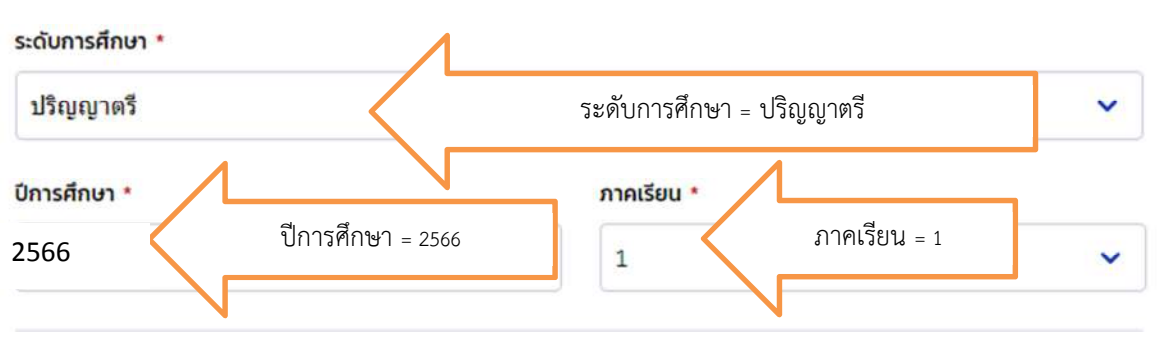

7. จังหวัด ให้เลือก กรุงเทพมหานคร ชื่อสถานศึกษา ให้พิมพ์คำว่า "เกษม" แล้วเลือกมหาวิทยาลัย เกษมบัณฑิต คณะ เลือกคณะดูจากรหัสนักศึกษาตัวที่ 3 – 4 เชน 66**01**01422334 คือ 01 คณะ อะไรแลวเลือกคณะนั้น ๆ

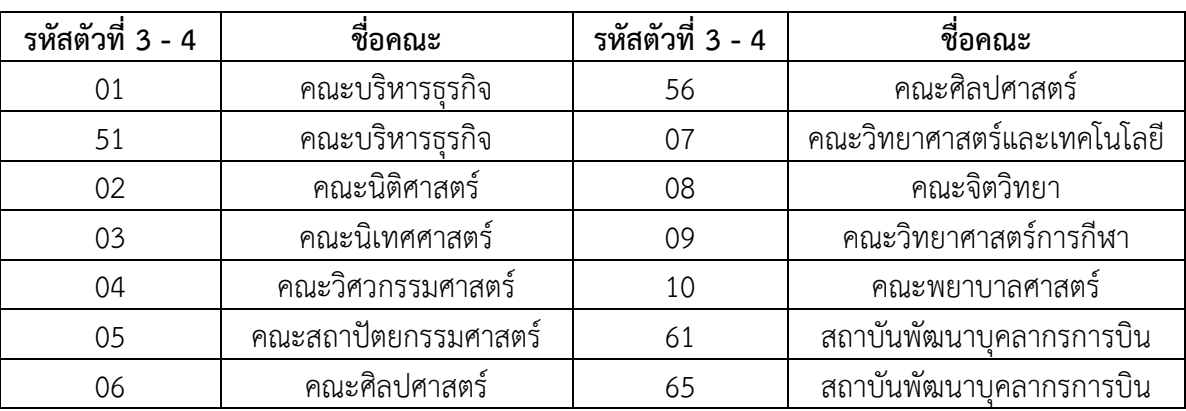

#### **ตารางเลือกคณะ**

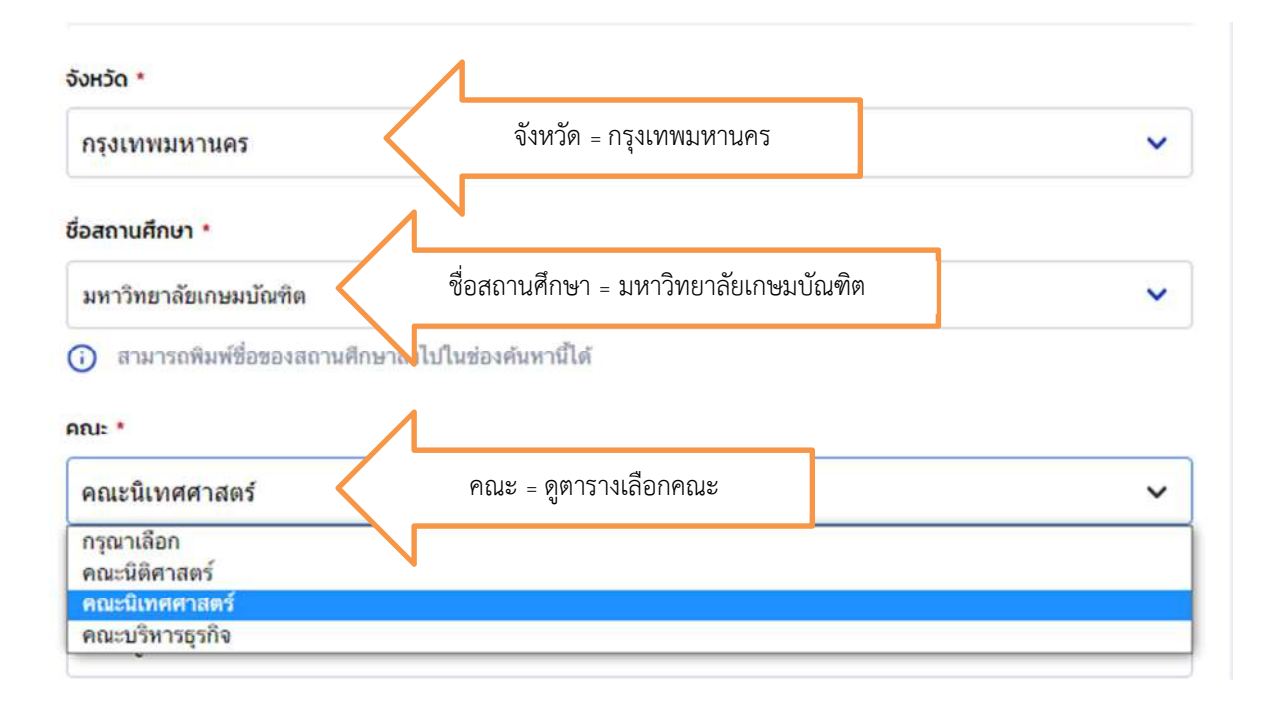

เมื่อเลือกคณะแลว หลักสูตรสาขาวิชาที่มีคณะนั้น ๆ จะปรากฏใหเลือก ใหนักศึกษาเลือกสาขาวิชาที่นักศึกษา

#### เรียน

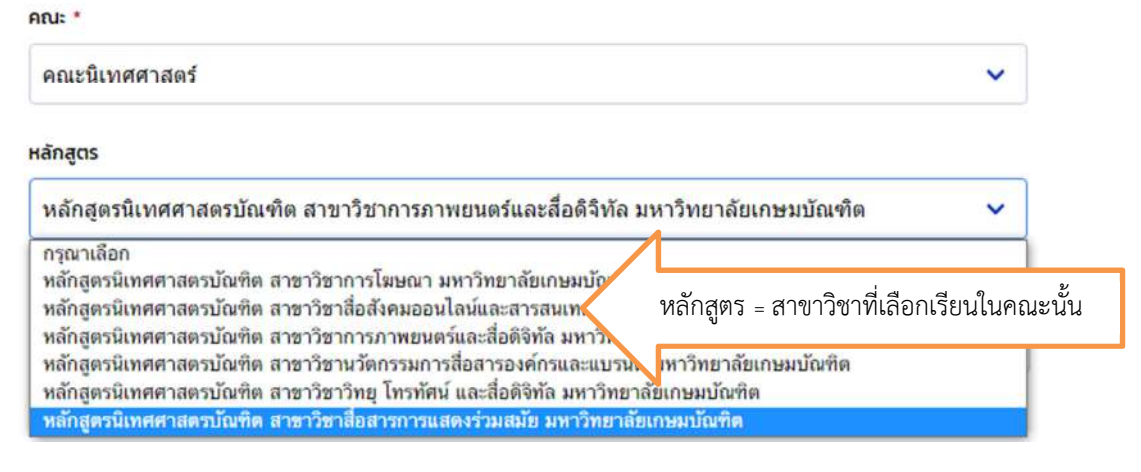

8. เวลาการศึกษาตาหลักสูตร จะปรากฏขึ้นอัตโนมัติเมื่อเลือกหลักสูตร ชั้นป\ที่จะกู ใหดูจากรหัส นักศึกษา 2 ตัวหนา ดูจากรหัสนักศึกษาตัวที่ 1 - 2 เชน **66**0101422334 คือ 64 เลือกชั้นป\ให ถูกตอง เกรดเฉลี่ยสะสมบันทึกผลการเรียนลาสุดที่ไดมา รหัสนักศึกษาใสของมหาวิทยาลัยเกษม บัณฑิต 12 หลัก ไมตองใสขีด แลวคลิกถัดไป

# **ตารางเลือกชั้นปที่จะขอกู**

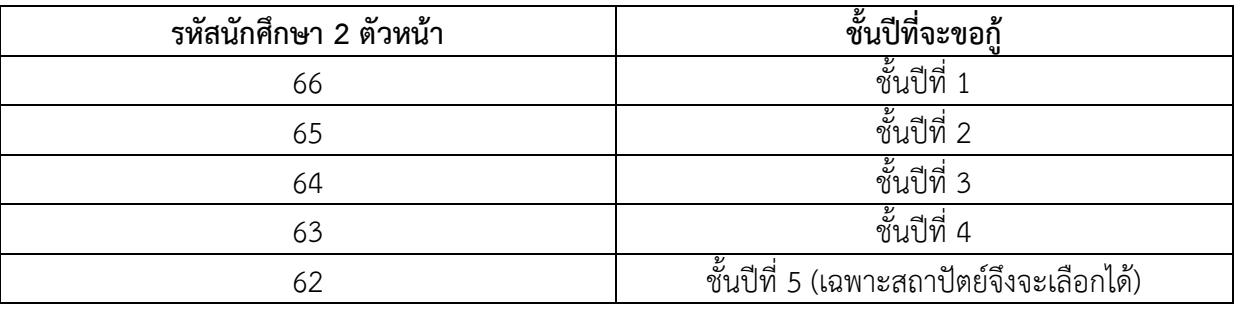

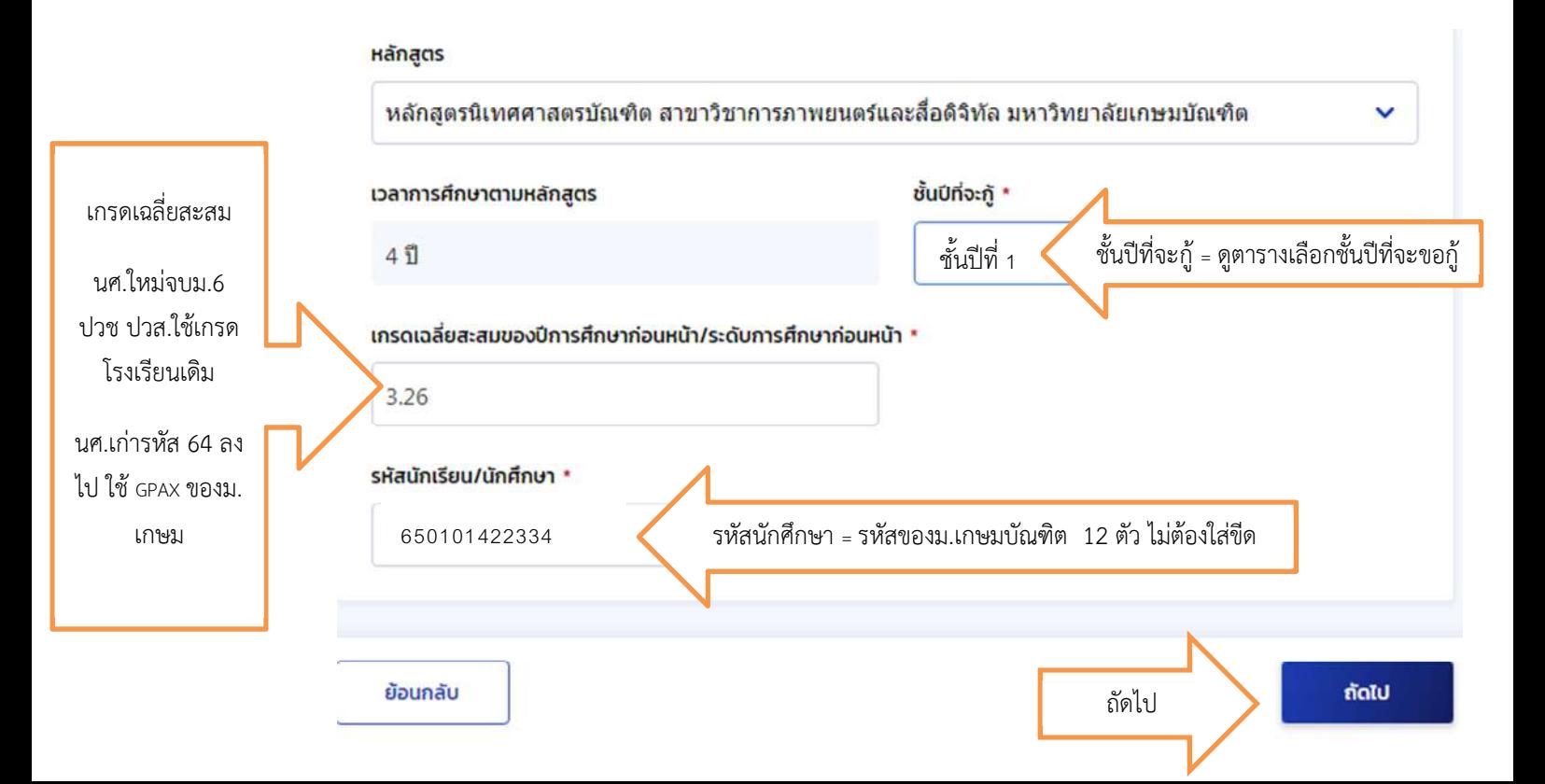

9. บันทึกข้อมูลส่วนตัว จำนวนพี่น้อง (ไม่รวมนักศึกษา) ถ้าไม่มีพี่น้องใส่ 0 และตอบคำถาม 5 ข้อ

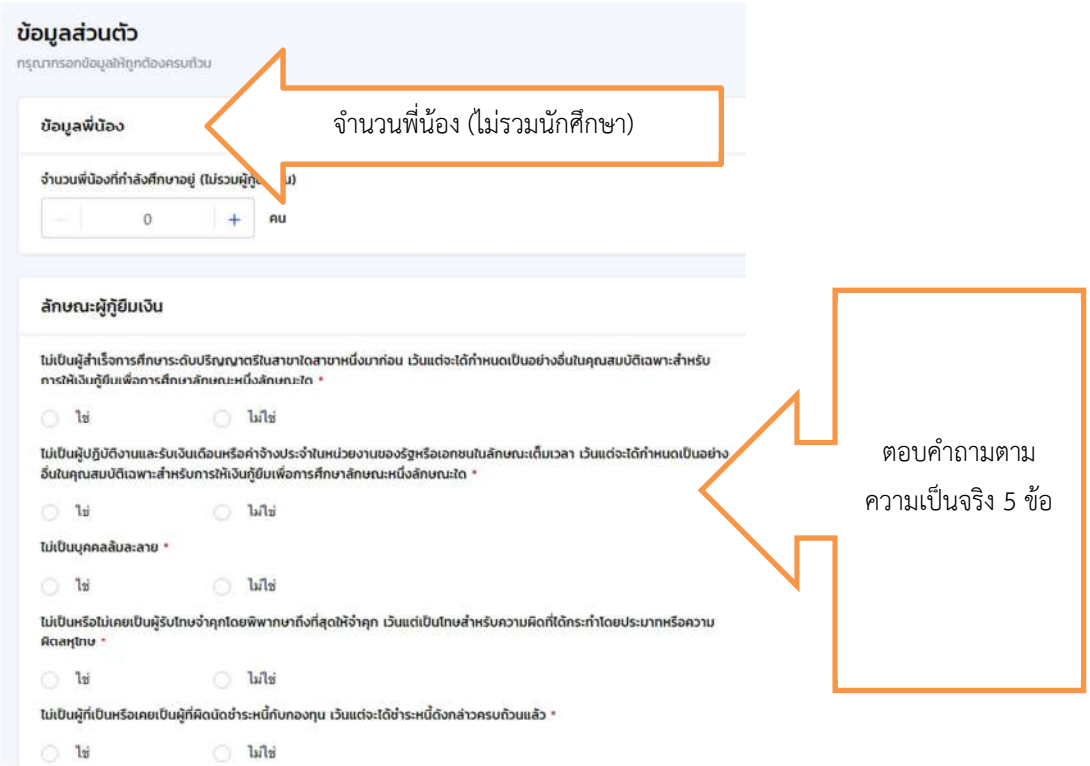

10. ข้อมูลอาชีพของนักศึกษา ให้เลือกนักเรียน/นักศึกษา ประเภทรายได้ เลือกตามความเป็นจริง สถานภาพตามกฎหมาย ใส่สถานภาพตามความเป็นจริง

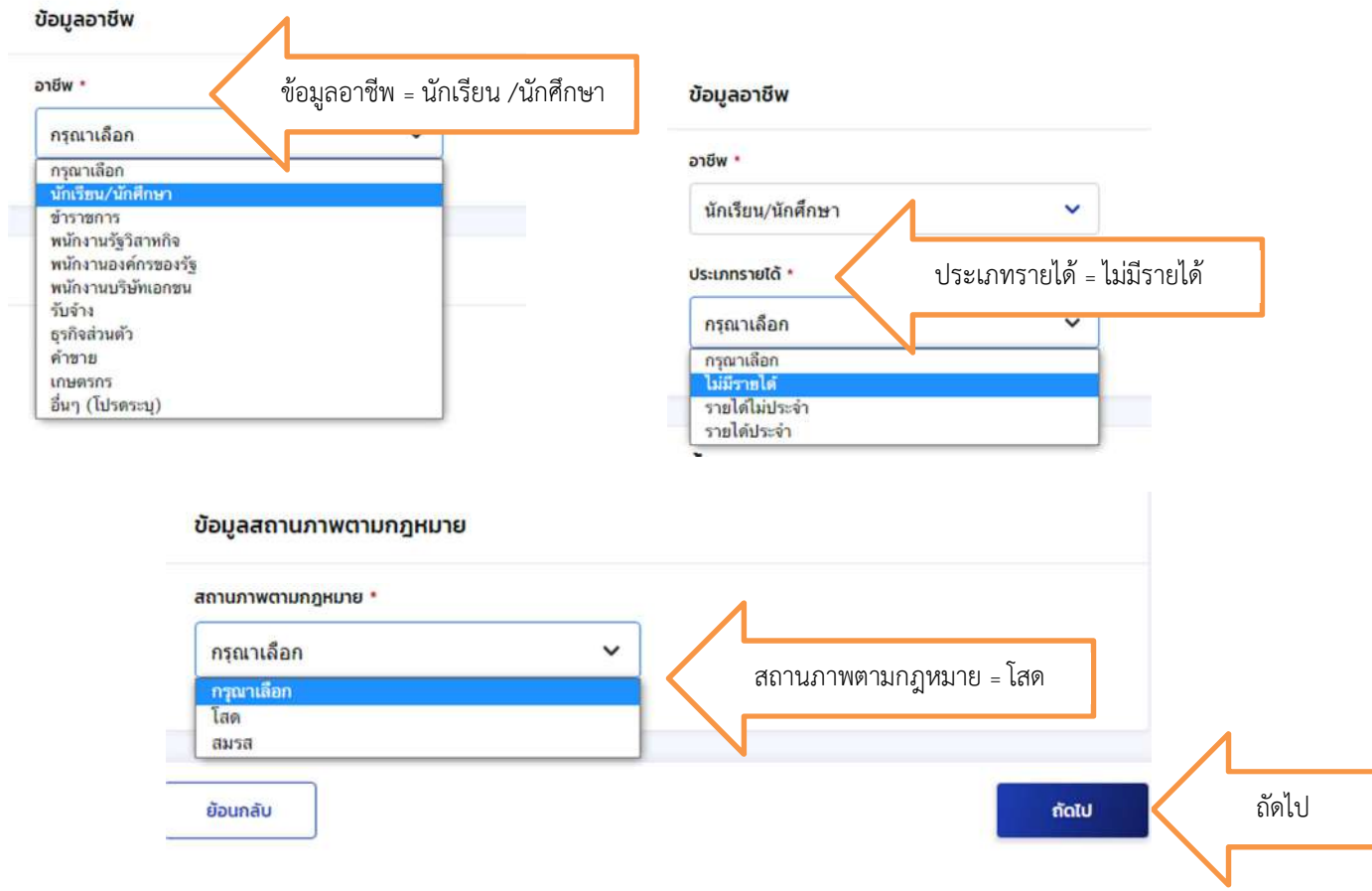

11. ขอมูลผูปกครอง คือบิดาและมารดาใหเลือกสถานะใหเหมือนกับเอกสารที่นําสงมา สถานะที่ใหเลือกมีดังนี้ มีชีวิตอยู คือ นักศึกษาอยูในความดูแลของบุคคลนั้นๆ เสียชีวิต คือ บิดาหรือมารดาเสียชีวิต มีใบมรณบัตร หรือทราบขอมูลวาเสียชีวิต

ไมทราบขอมูล คือ บิดาหรือมารดาไมไดสงเสียเลี้ยงดู ไมทราบวาอยูที่ใดหรือมีชีวิตหรือไม

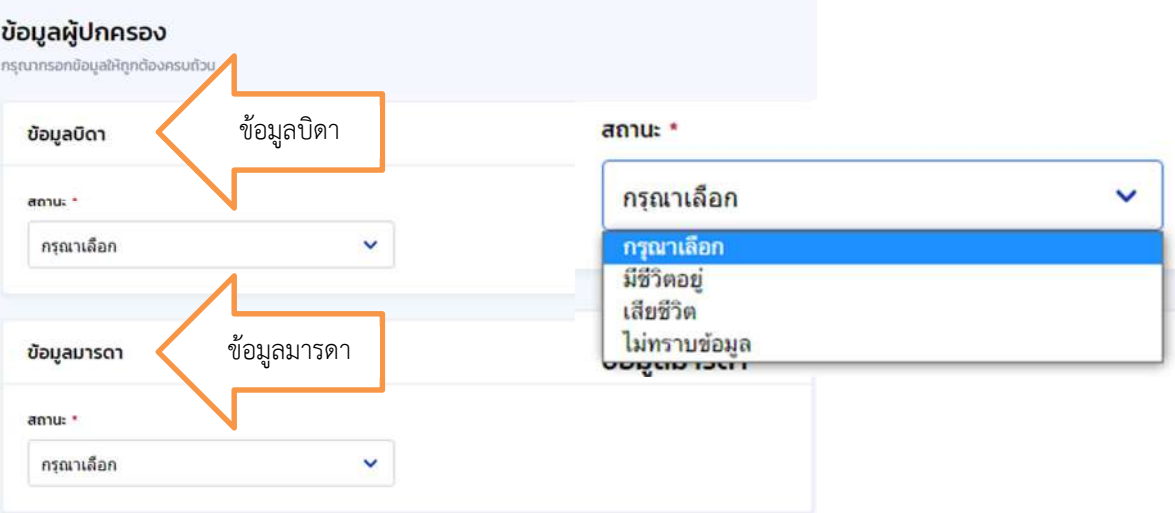

กรณีเลือกไมทราบขอมูล หรือเสียชีวิตจะไมมีขอมูลใหบันทึกตอ แตเมื่อเลือกมีชีวิตอยูใหนักศึกษาบันทึกขอมูล เกี่ยวกับเลขประจำตัวประชาชนมารดา คำนำหน้า (ให้ดูจากทะเบียนบ้านมารดา) ชื่อ-สกุล สะกดให้ถูกต้อง เบอร์โทรศัพท์บ้าน(ถ้ามีไม่มีเว้นว่างไว้) เบอร์โทรศัพท์มือถือจำเป็นต้องใส่ e-mail (ถ้ามีไม่มีเว้นว่างไว้) ระดับ การศึกษาของมารดา อาชีพของมารดา เมื่อระบุอาชีพมารดา มีขอมูลใหบันทึกตอเกี่ยวกับรายไดของมารดา

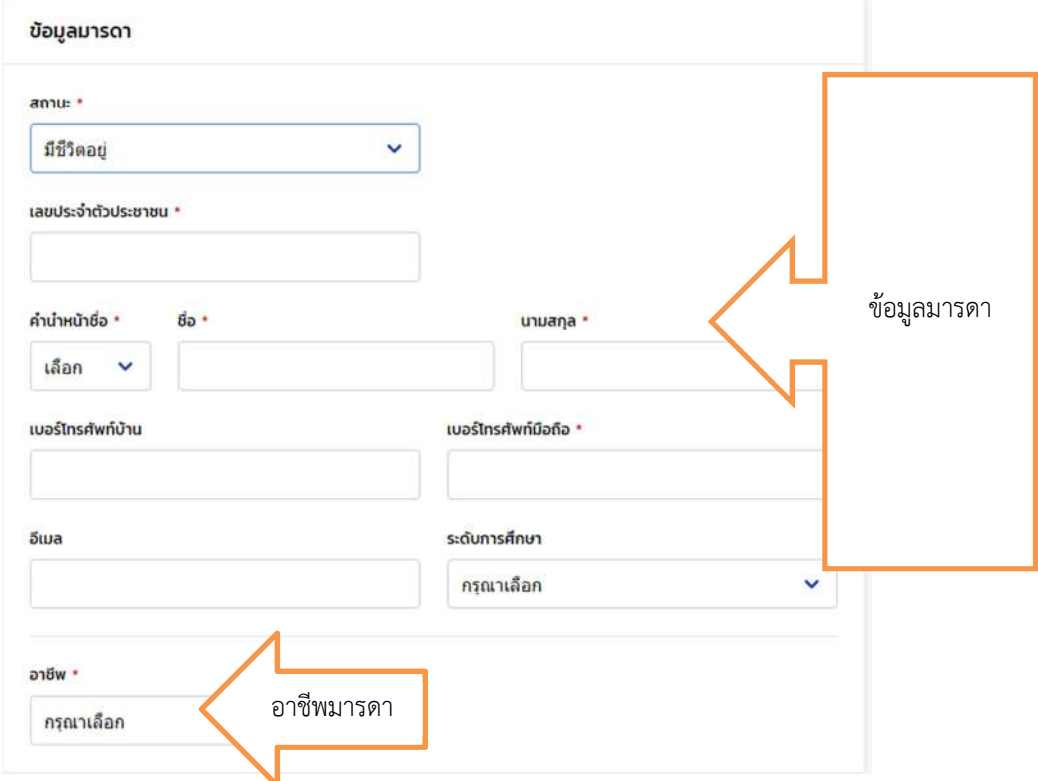

12. การเลือกอาชีพ แบ่งเป็น 2 กลุ่ม

กลุ่ม 1 ข้าราชการ พนักงานรัฐวิสาหกิจ พนักงานองค์กรของรัฐ พนักงานบริษัทเอกชน กลุ่ม 2 รับจ้าง ธุรกิจส่วนตัว ค้าขาย เกษตรกร พ่อบ้าน/แม่บ้าน อื่น ๆ (โปรดระบุ)

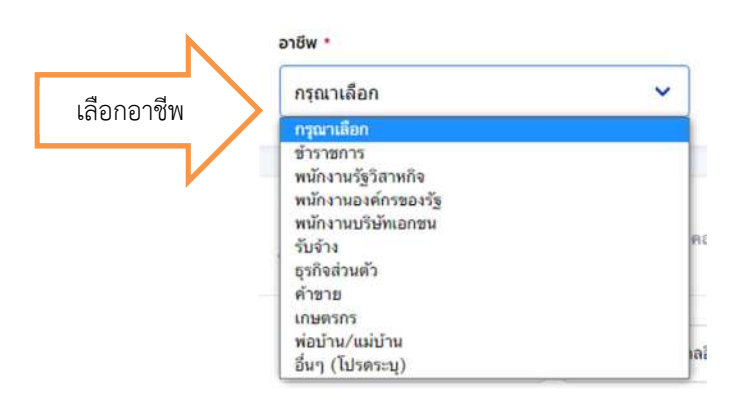

กลุ่ม 1 ช่องประเภทรายได้ จะขึ้นอัตโนมัติว่า รายได้ประจำ บันทึกรายได้ต่อปี (ตามหลักฐานที่ส่งกองทุน) ใส่ ้ตำแหน่ง ชื่อที่ทำงาน เบอร์โทรศัพท์ที่ทำงาน ให้ครบ

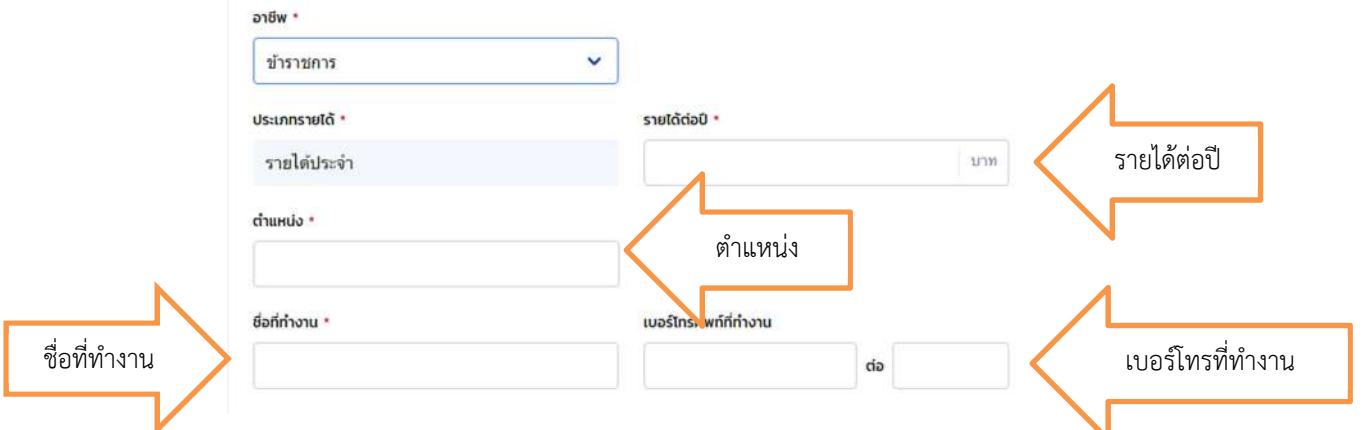

ึกลุ่ม 2 ช่องประเภทรายได้มีให้เลือกว่ารายได้ไม่ประจำ หรือรายได้ประจำ บันทึกรายได้ต่อปี (ตามหลักฐานที่ ส่งกองทุน) ระบุงาน เช่น รับจ้างทำความสะอาดบ้าน รับจ้างดูแลผู้สูงอายุ เป็นต้น

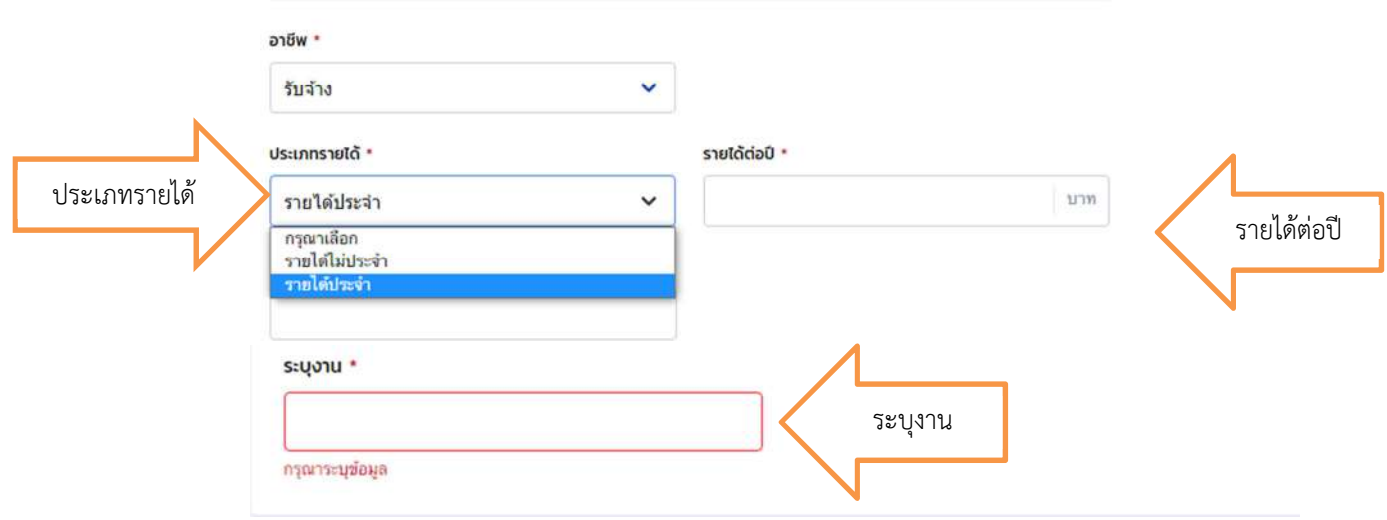

13. ขอมูลผูแทนโดยชอบธรรม/ผูปกครอง ใหนักศึกษาเลือกดังนี้ กรณีมีบิดาหรือมารดา ใหเลือกคนใดคนหนึ่ง กรณีไมมีบิดาและมารดา ใหคลิกเพิ่มบุคคลอื่น บันทึกขอมูลผูปกครองที่บรรลุนิติภาวะแลวลงไป ที่ นามสกุลเดียวกับนักศึกษา เช่น พี่ ป้า น้า อา ลุง ปู่ ย่า ตา ยาย เป็นต้น เลือกแลวคลิกถัดไป

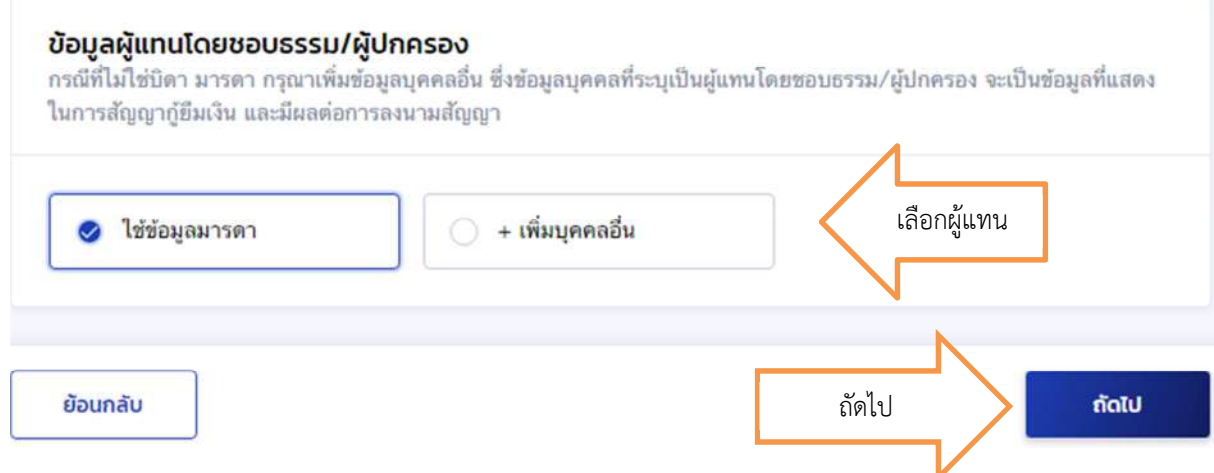

14. มีรายละเอียดขึ้นให้ตรวจสอบความถูกต้อง เมื่อตรวจสอบแล้วถูกต้องให้คลิกถูกหน้าข้าพเจ้าขอรับรอง วาขอมูลที่ใหเป;นความจริงทุกประการ

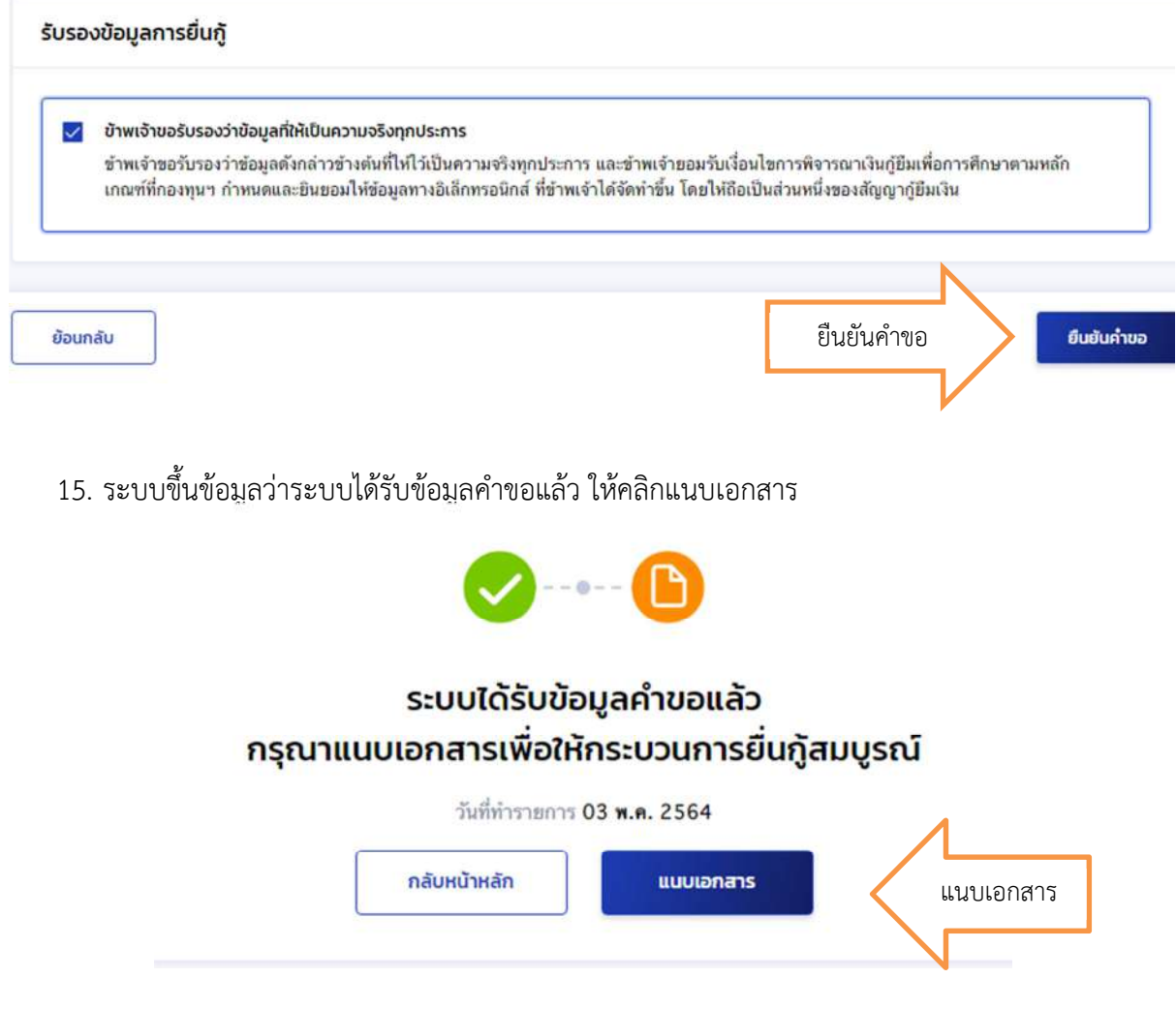

์ ตัวอย่างภาพที่ถูกต้องในการแนบเอกสาร

# ้ถ้าสามารถทำได้แนะนำเป็นการสแกนเอกสารดีที่สุด

# **ถูกตอง** ภาพเห็นทั้งกระดาษ A4 ไม

มีเงาดำ และตรงไม่เอียง

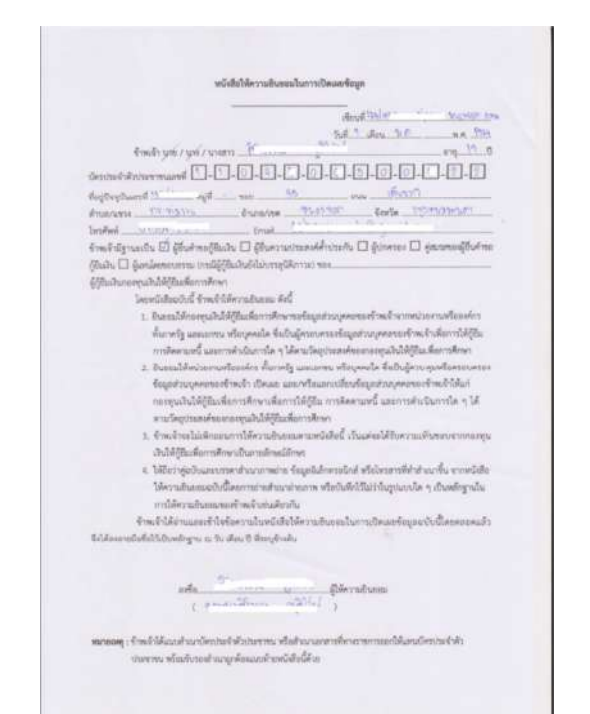

# **ถูกตอง** ภาพเห็นทั้งกระดาษ A4 ไม

มีเงาดํา และตรงไมเอียง

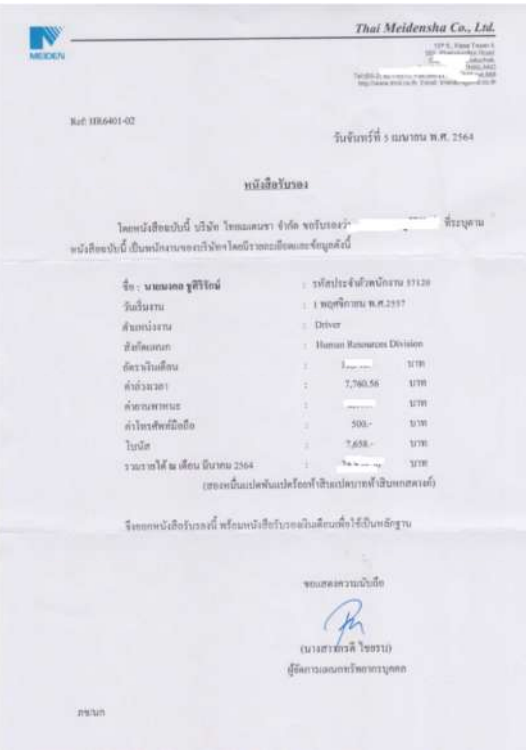

## ี <mark>ไม่ถูกต้อง</mark> ควรถ่ายให้เห็นภายใน กระดาษขนาด A4 เทานั้น

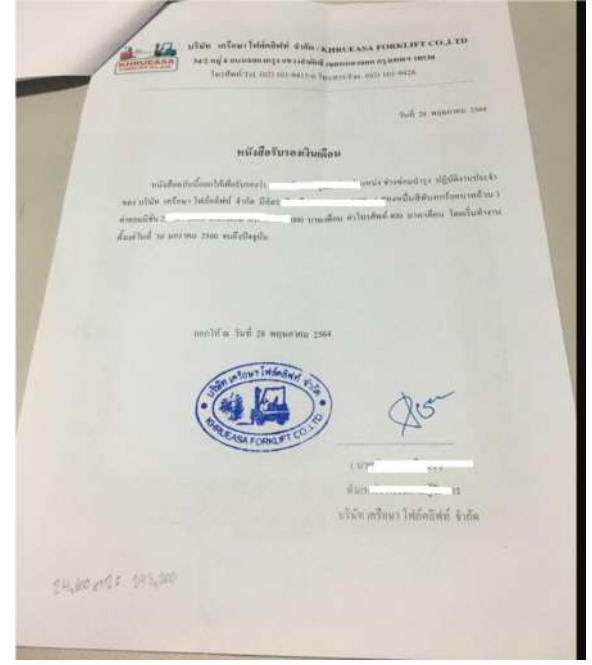

# ี<mark>ไม่ถูกต้อง</mark> การถ่ายต้องไม่ให้เห็น เงาดําของมือถือและมือ

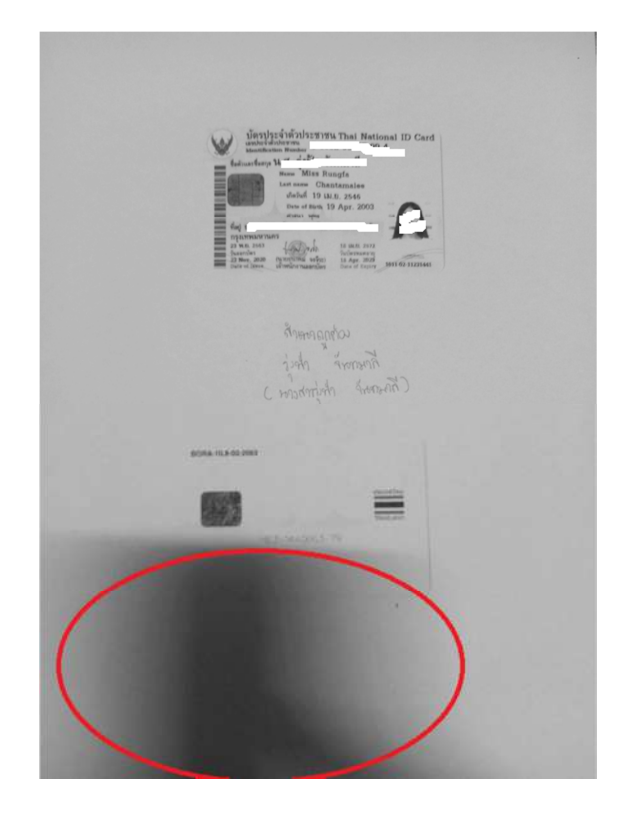

# **แนะนําการสแกนเอกสารโดยโทรศัพท9ที่ใชระบบ ios**

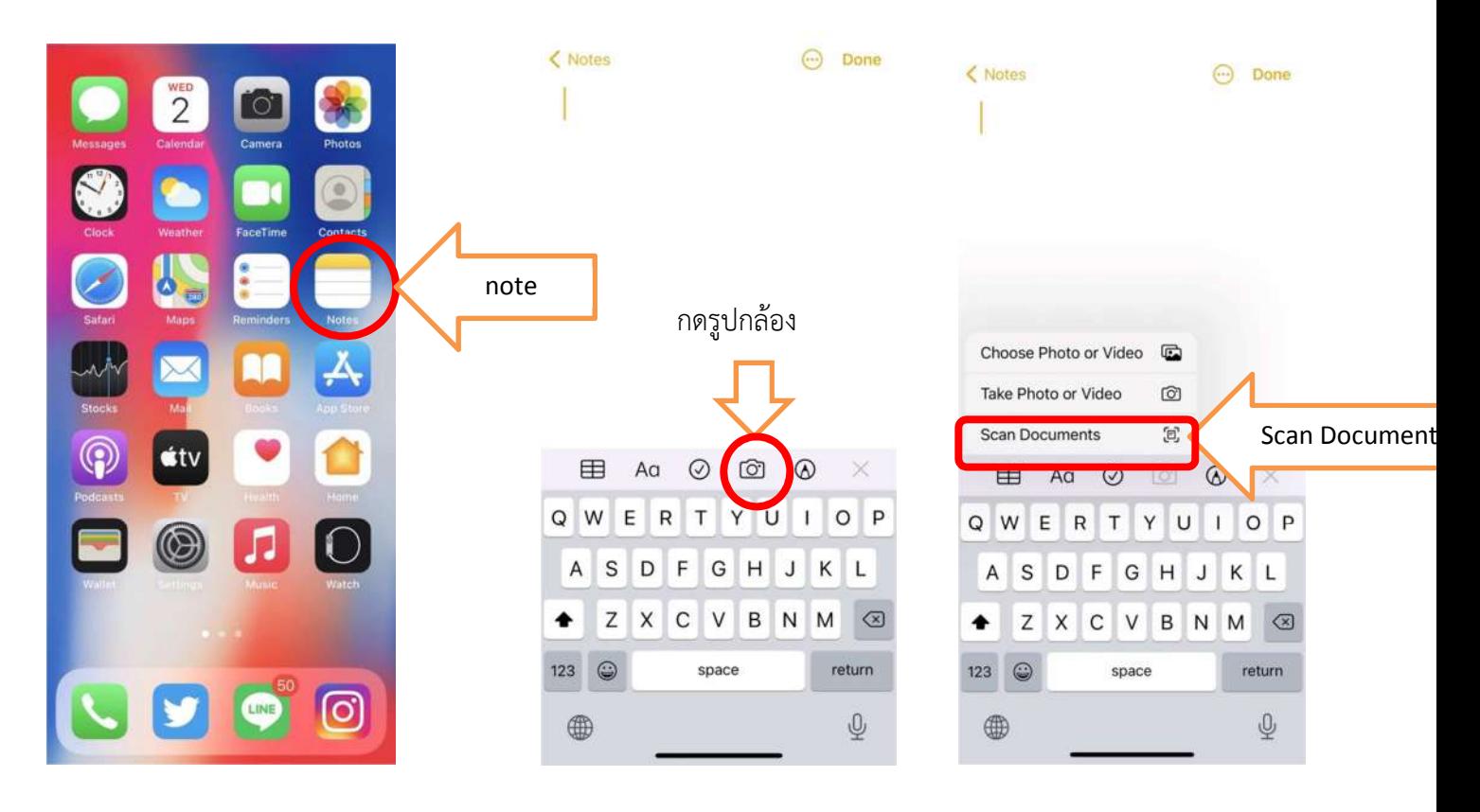

# $\mathcal{R}$ Cancel  $\overline{1}$ Auto Save (2) กดเพื่อถายภาพ

หนาจอจะแสดง หนากลอง ใหวาง เอกสารใหตรง จน หนาจอขึ้นกรอบสี เหลืองคุมเอกสารทั้ง แผน ใหกดถายรูป

# ภาพที่ถ่ายจะเป็นการสแกนเอกสาร ที่ใชแนบในระบบ DSL

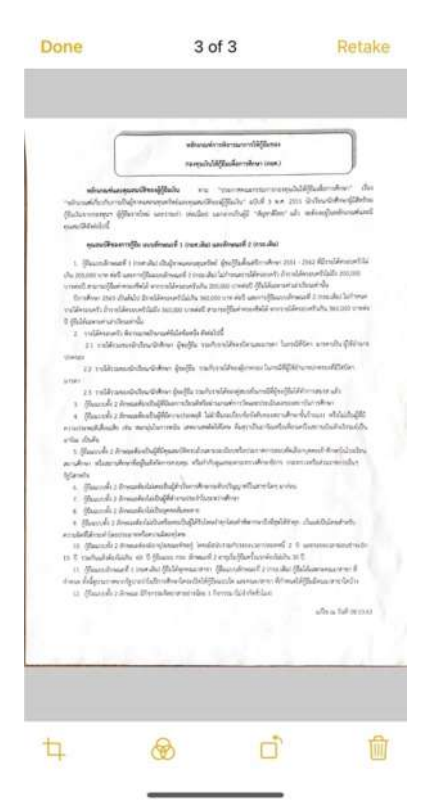

16. นักศึกษาดาวน์โหลดเอกสารหนังสือให้ความยินยอมเปิดเผยข้อมูล โดยคลิกดาวน์โหลดแบบฟอร์ม ทุก แบบฟอร์มที่มีให้คลิก เช่นตัวอย่างมีของนักศึกษา และมารดา ให้ดาวน์โหลด 2 แบบฟอร์ม

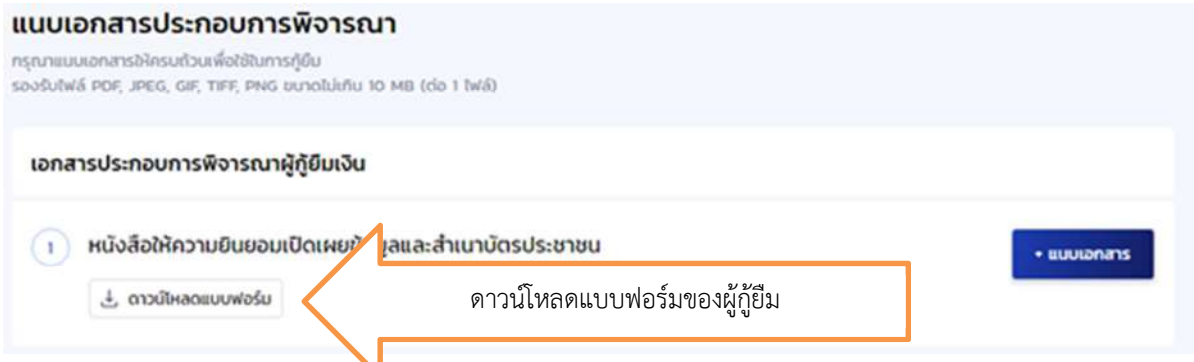

<u>ุการแนบเอกสาร</u> ให้แนบหนังสือให้ความยินยอมของนักศึกษา 1 ไฟล์ และแนบสำเนาบัตรประชาชนของ นักศึกษา 1 ไฟล์

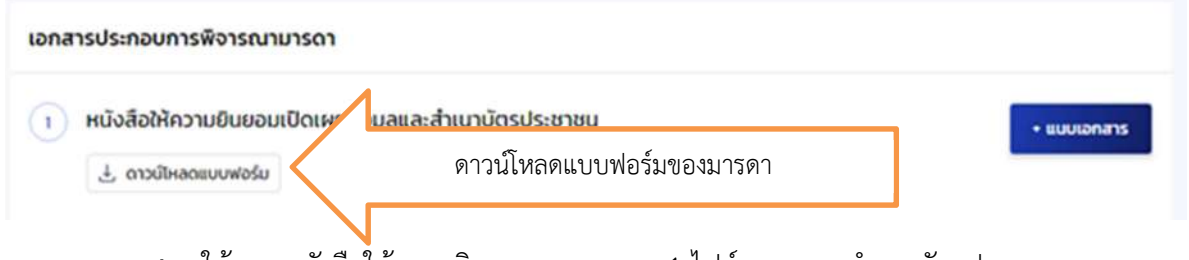

**การแนบเอกสาร** ใหแนบหนังสือใหความยินยอมของมารดา 1 ไฟล+ และแนบสําเนาบัตรประชาชนของมารดา 1 ไฟล์

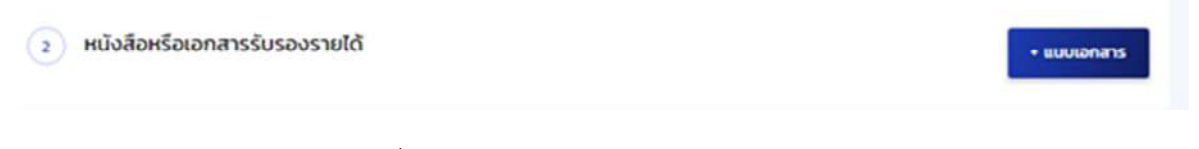

**การแนบเอกสาร** ใหแนบเอกสารเกี่ยวกับการรับรองรายไดอยางละ 1 ไฟล+ เชน หนังสือรับรองรายได้ กยศ. 102 จำนวน 1 ไฟล์ และสำเนาบัตรผู้รับรองรายได้ จำนวน 1 ไฟล์ หนังสือรับรองเงินเดือน หรือสลิปเงินเดือน จำนวน 1 ไฟล์ ถ้ามี 2 แผ่น ให้แยกไฟล์อย่างละ 1 ไฟล์ หนังสือรับรองสถานภาพ กรณีไม่มีเอกสารสำคัญทางราชการ จำนวน 1 ไฟล์ เอกสารสำคัญทางราชการ เช่น สำเนาใบหย่า สำเนาใบมรณบัตร จำนวนอย่างละ 1 ไฟล์

## <u>ตัวอย่าง1.</u>การกรอกหนังสือให้ความยินยอมในการเปิดเผยข้อมูลของนักศึกษา ให้เจ้าของเอกสารเป็นผู้กรอก ดวย**ปากกาสีน้ําเงิน** (หามพิมพ+)

#### **ตัวอย่างการกรอกห**นังสือให้ความยินยอมในการเปิดเผยข้อมูล<mark>ของนักศึกษา</mark>

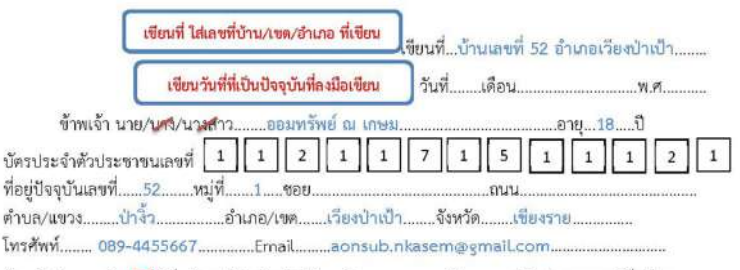

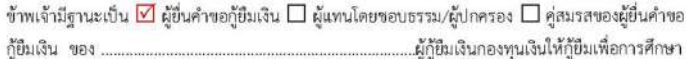

โดยหนังสือฉบับนี้ ข้าพเจ้าให้ความยินยอมดังนี้

- 1. ยินยอมให้กองทุนเงินให้กู้ยืมเพื่อการศึกษาขอข้อมูลส่วนบุคคลของข้าพเจ้าจากหน่วยงานหรือองค์กร ทั้งภาครัฐ และเอกชน หรือบุคคลใด ซึ่งเป็นผู้ครอบครองข้อมูลส่วนบุคคลของข้าพเจ้าเพื่อการให้กู้ยืม การติดตามหนี้ และการดำเนินการใด ๆ ได้ตามวัตถุประสงค์ของกองทุนเงินให้กู้ยืมเพื่อการศึกษา
- 2. ยินยอมให้หน่วยงานหรือองค์กร ทั้งภาครัฐ และเอกขน หรือบุคคลใด ซึ่งเป็นผู้ควบคุมหรือครอบครอง ข้อมูลส่วนบุคคลของข้าพเจ้า เปิดเผย และ/หรือแลกเปลี่ยนข้อมูลส่วนบุคคลของข้าพเจ้าให้แก่กองทุน เงินให้กู้ยืมเพื่อการศึกษาเพื่อการให้กู้ยืม การติดตามหนี้ และการดำเนินการใด ๆ ได้ตามวัตถุประสงค์ ของกองทุนเงินให้ก็ยืมเพื่อการศึกษา
- 3. ข้าพเจ้าจะไม่เพิกถอนการให้ความยินยอมตามหนังสือนี้ เว้นแต่จะได้รับความเห็นชอบการกองทุนเงินให้ กู้ยืมเพื่อการศึกษาเป็นลายลักษณ์อักษร
- 4. ให้ถือว่าคู่ฉบับและบรรดาสำเนาภาพถ่าย ข้อมูลอิเล็กทรอนิกส์ หรือโทรสารที่ทำสำเนาขึ้น จากหนังสือ ให้ความยินยอมฉบับนี้โดยการถ่ายสำเนาถ่ายภาพ หรือบันทึกไว้ไม่ว่าในรูปแบบใด ๆ เป็นหลักฐานใน การให้ความยินยอมของข้าพเจ้าเช่นเดียวกัน

ข้าพเจ้าได้อ่านและเข้าใจข้อความในหนังสือให้ความยินยอมในการเปิดเผยข้อมูลฉบับนี้โดยตลอดแล้ว จึงได้ ลงลายมือซื่อไว้เป็นหลักฐาน ณ วัน เดือน ปี ที่ระบุข้างต้น

> ลงชื่อ ออมทรัพย์ ณ เกษม... ..ผู้ให้ความยินยอม เลขายออมทรัพย์ ณ เกษม  $\rightarrow$

หมายเหตุ : ซ้าพเจ้าได้แนบสำเนาบัตรประจำตัวประชาชน หรือสำเนาเอกสารที่ทางราชการออกให้แทนบัตร ประจำตัวประชาชน พร้อมรับรองสำเนาถูกต้องแนบท้ายหนังสือนี้ด้วย

\*ลงนามในหนังสือใหความยินยอมของนักศึกษาในบรรทัดลงชื่อ เขียนชื่อและนามสกุล **ตัวบรรจงไม&มีคํา นําหนา** และบรรทัดในวงเล็บมีคํานําหนาตอดวยชื่อและนามสกุล

\*\*พร้อมเซ็นสำเนาถูกต้องในสำเนาบัตรประจำตัวประชาชนให้เหมือนกับเซ็นในหนังสือให้ความยินยอมโดย บรรทัดที่ 1 เขียนคําวาสําเนาถูกตอง บรรทัดที่ 2 เขียนชื่อและนามสกุล **ตัวบรรจงไม&มีคํานําหนา** และบรรทัด ที่ 3 ในวงเล็บมีคํานําหนาตอดวยชื่อและนามสกุล เรียบรอย

\*\*\*ให้สแกน หรือถ่ายภาพเอกสารละ1 ไฟล์ ให้ชัดเจนเพื่อกลับเข้าไปแนบไฟล์ โดยการตั้งชื่อของเอกสาร หนังสือยินยอมผู้กู้ยืม\_ออมทรัยพ์ ณ เกษม.pdf\_ และ สำเนาบัตรปชช.ผู้กู้ยืม\_นายออมทรัพย์ ณ เกษม.pdf

#### ึบัตรประชาชน และการรับรองสำเนาถูกต้อง

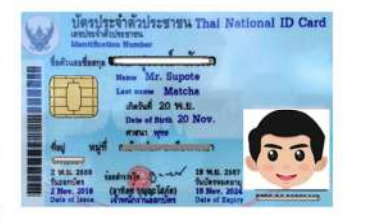

สำเนาถูกต้อง ออมทรัพย์ ณ เกษม (นายออมทรัพย์ ณ เกษม)

## ี **ตัวอย่างการกรอก**หนังสือให้ความยินยอมในการเปิดเผยข้อมูล<u>ของนักศึกษา</u>

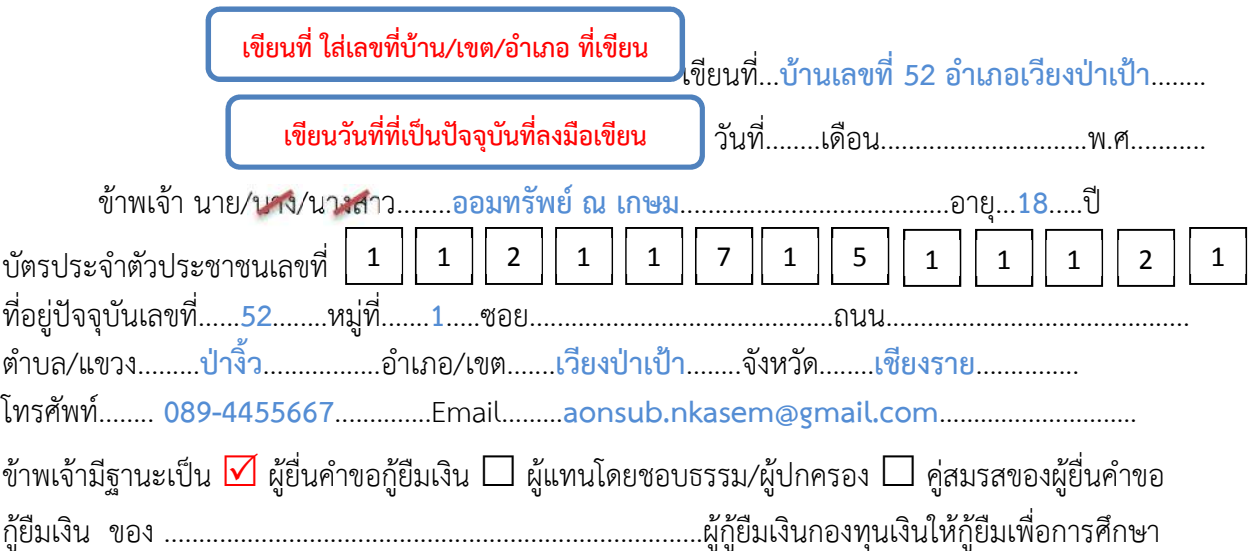

โดยหนังสือฉบับนี้ ขาพเจาใหความยินยอมดังนี้

- 1. ยินยอมให้กองทุนเงินให้กู้ยืมเพื่อการศึกษาขอข้อมูลส่วนบุคคลของข้าพเจ้าจากหน่วยงานหรือองค์กร ทั้งภาครัฐ และเอกชน หรือบุคคลใด ซึ่งเป;นผูครอบครองขอมูลสวนบุคคลของขาพเจาเพื่อการใหกูยืม ึการติดตามหนี้ และการดำเนินการใด ๆ ได้ตามวัตถุประสงค์ของกองทุนเงินให้กู้ยืมเพื่อการศึกษา
- 2. ยินยอมให้หน่วยงานหรือองค์กร ทั้งภาครัฐ และเอกชน หรือบุคคลใด ซึ่งเป็นผู้ควบคุมหรือครอบครอง ีข้อมูลส่วนบุคคลของข้าพเจ้า เปิดเผย และ/หรือแลกเปลี่ยนข้อมูลส่วนบุคคลของข้าพเจ้าให้แก่กองทุน เงินให้กู้ยืมเพื่อการศึกษาเพื่อการให้กู้ยืม การติดตามหนี้ และการดำเนินการใด ๆ ได้ตามวัตถุประสงค์ ของกองทุนเงินใหกูยืมเพื่อการศึกษา
- 3. ขาพเจาจะไมเพิกถอนการใหความยินยอมตามหนังสือนี้ เวนแตจะไดรับความเห็นชอบการกองทุนเงินให กู้ยืมเพื่อการศึกษาเป็นลายลักษณ์อักษร
- 4. ให้ถือว่าค่ฉบับและบรรดาสำเนาภาพถ่าย ข้อมูลอิเล็กทรอนิกส์ หรือโทรสารที่ทำสำเนาขึ้น จากหนังสือ ให้ความยินยอมฉบับนี้โดยการถ่ายสำเนาถ่ายภาพ หรือบันทึกไว้ไม่ว่าในรูปแบบใด ๆ เป็นหลักฐานใน การใหความยินยอมของขาพเจาเชนเดียวกัน

ี ข้าพเจ้าได้อ่านและเข้าใจข้อความในหนังสือให้ความยินยอมในการเปิดเผยข้อมูลฉบับนี้โดยตลอดแล้ว จึงได้ ้ลงลายมือชื่อไว้เป็นหลักฐาน ณ วัน เดือน ปี ที่ระบุข้างต้น

> ลงชื่อ..........**ออมทรัพย9 ณ เกษม**.............ผูใหความยินยอม ( **นายออมทรัพย์ ณ เกษม** )

**หมายเหตุ :** ขาพเจาไดแนบสําเนาบัตรประจําตัวประชาชน หรือสําเนาเอกสารที่ทางราชการออกใหแทนบัตร ประจําตัวประชาชน พรอมรับรองสําเนาถูกตองแนบทายหนังสือนี้ดวย

<u>ตัวอย่าง2.</u>การกรอกหนังสือให้ความยินยอมในการเปิดเผยข้อมูลของบิดา มารดา หรือผู้ปกครอง (กรณีไม่มี ี บิดาและมารดา) <u>กร<mark>ณีนักศึกษาอายุไม่ถึง 20 ปี</mark> ให้เจ้าของเอกสารเป็นผู้กรอกด้วย<mark>ปากกาสีน้ำเงิน</mark> (ห้ามพิมพ์)</u>

#### ตัวอย่างการกรอกหนังสือให้ความยินยอมในการเปิดเผยข้อมูล<mark>ของบิดา/มารดา/ผู้ปกครอง</mark>

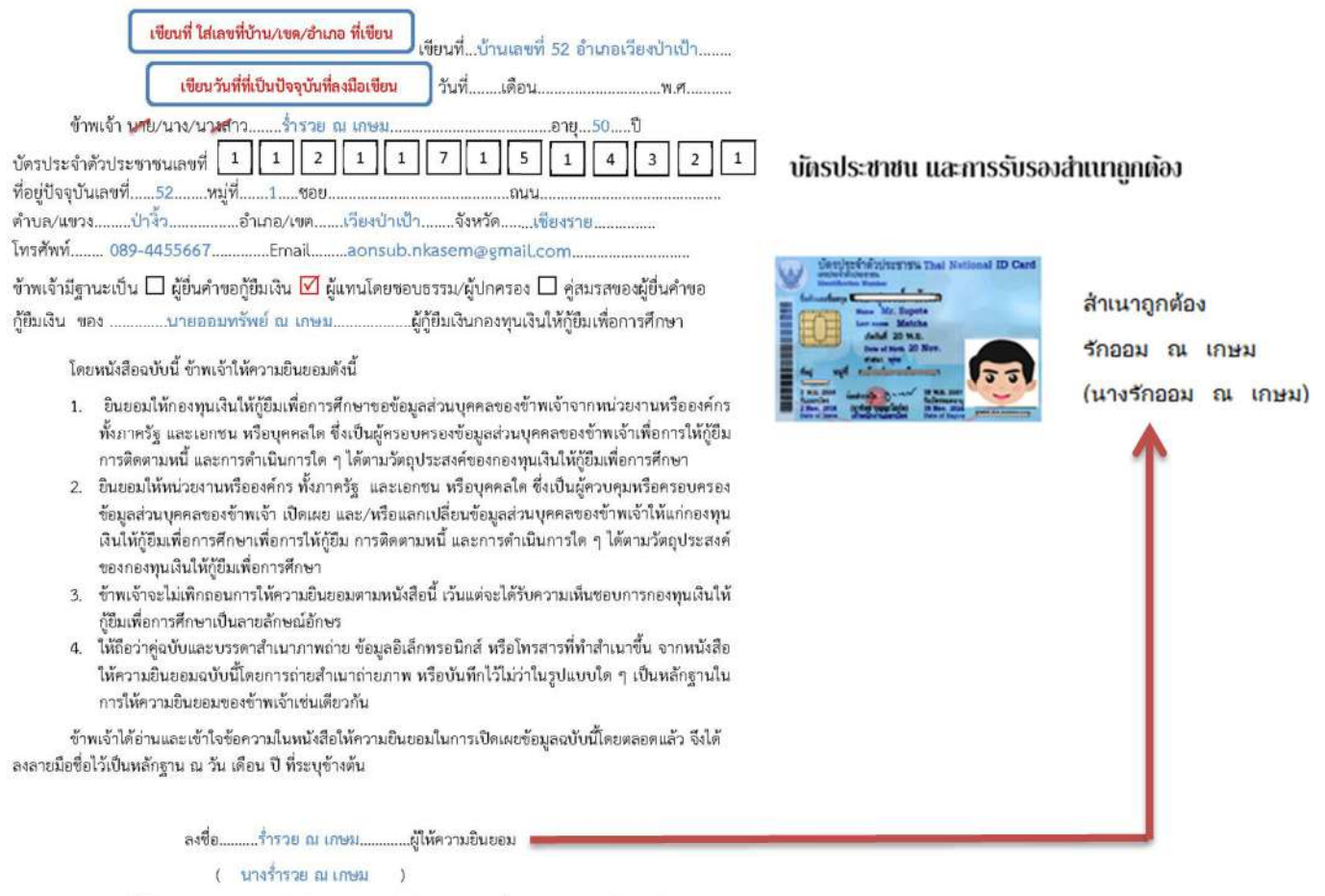

หมายเหตุ : ข้าพเจ้าได้แนบสำเนาบัตรประจำตัวประชาชน หรือสำเนาเอกสารที่ทางราชการออกให้แทนบัตร ประจำตัวประชาชน พร้อมรับรองสำเนาถูกต้องแนบท้ายหนังสือนี้ด้วย

\*ลงนามในหนังสือใหความยินยอมของบิดามารดา หรือผูปกครอง(กรณีไมมีบิดาและมารดา) ในบรรทัดลงชื่อ ้ เขียนชื่อและนามสกุล <u>ตัวบรรจงไม่มีคำนำหน้า</u> และบรรทัดในวงเล็บมีคำนำหน้า (ดูจากทะเบียนบ้านว่าเป็น นางหรือนางสาว) ตอดวยชื่อและนามสกุล

\*\*พรอมเซ็นสําเนาถูกตองในสําเนาบัตรประจําตัวประชาชนใหเหมือนกับเซ็นในหนังสือใหความยินยอมโดย บรรทัดที่ 1 เขียนคําวาสําเนาถูกตอง บรรทัดที่ 2 เขียนชื่อและนามสกุล **ตัวบรรจงไม&มีคํานําหนา** และบรรทัด ที่ 3 ในวงเล็บมีคํานําหนาตอดวยชื่อและนามสกุล เรียบรอย

\*\*\*ให้สแกน หรือถ่ายภาพเอกสารละ1 ไฟล์ ให้ชัดเจนเพื่อกลับเข้าไปแนบไฟล์ โดยการตั้งชื่อของเอกสาร หนังสือยินยอมมารดา\_นางรักออม ณ เกษม.pdf และ สําเนาบัตรปชช.มารดา\_นางรักออม ณ เกษม.pdf

# ี **ตัวอย่างการกรอก**หนังสือให้ความยินยอมในการเปิดเผยข้อมูล<u>ของบิดา/มารดา/ผู้ปกครอง</u>

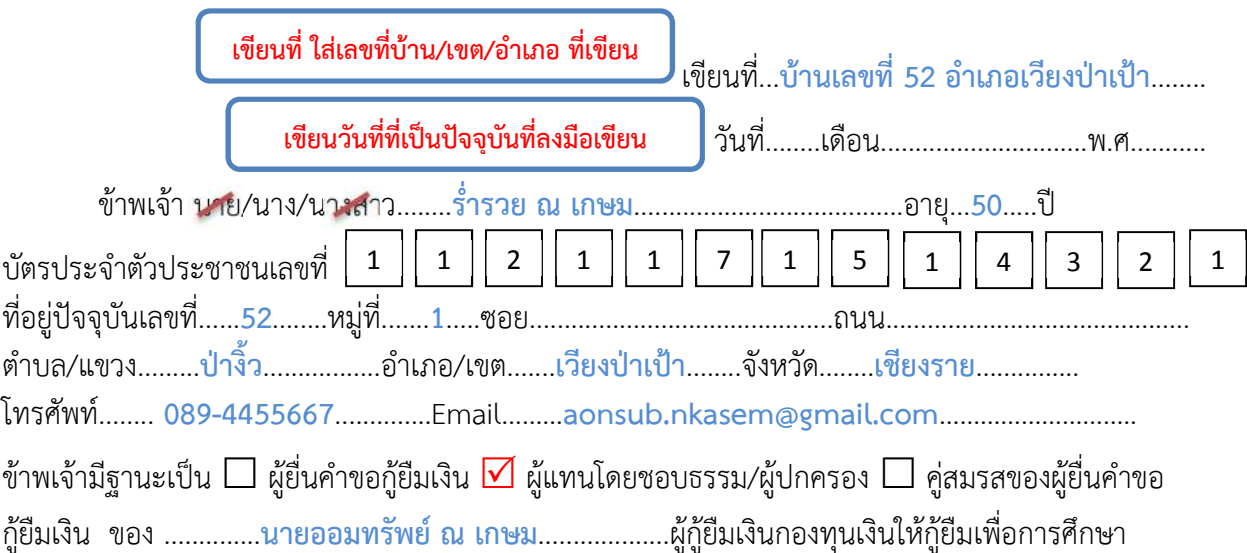

โดยหนังสือฉบับนี้ ขาพเจาใหความยินยอมดังนี้

- 1. ยินยอมให้กองทุนเงินให้กู้ยืมเพื่อการศึกษาขอข้อมูลส่วนบุคคลของข้าพเจ้าจากหน่วยงานหรือองค์กร ทั้งภาครัฐ และเอกชน หรือบุคคลใด ซึ่งเป็นผู้ครอบครองข้อมูลส่วนบุคคลของข้าพเจ้าเพื่อการให้กู้ยืม ึการติดตามหนี้ และการดำเนินการใด ๆ ได้ตามวัตถุประสงค์ของกองทุนเงินให้กู้ยืมเพื่อการศึกษา
- 2. ยินยอมให้หน่วยงานหรือองค์กร ทั้งภาครัฐ และเอกชน หรือบุคคลใด ซึ่งเป็นผู้ควบคุมหรือครอบครอง ข้อมูลส่วนบุคคลของข้าพเจ้า เปิดเผย และ/หรือแลกเปลี่ยนข้อมูลส่วนบุคคลของข้าพเจ้าให้แก่กองทุน เงินให้กู้ยืมเพื่อการศึกษาเพื่อการให้กู้ยืม การติดตามหนี้ และการดำเนินการใด ๆ ได้ตามวัตถุประสงค์ ของกองทุนเงินใหกูยืมเพื่อการศึกษา
- 3. ขาพเจาจะไมเพิกถอนการใหความยินยอมตามหนังสือนี้ เวนแตจะไดรับความเห็นชอบการกองทุนเงินให ้กู้ยืมเพื่อการศึกษาเป็นลายลักษณ์อักษร
- 4. ให้ถือว่าคู่ฉบับและบรรดาสำเนาภาพถ่าย ข้อมูลอิเล็กทรอนิกส์ หรือโทรสารที่ทำสำเนาขึ้น จากหนังสือ ่ ให้ความยินยอมฉบับนี้โดยการถ่ายสำเนาถ่ายภาพ หรือบันทึกไว้ไม่ว่าในรูปแบบใด ๆ เป็นหลักฐานใน การใหความยินยอมของขาพเจาเชนเดียวกัน

้ข้าพเจ้าได้อ่านและเข้าใจข้อความในหนังสือให้ความยินยอมในการเปิดเผยข้อมูลฉบับนี้โดยตลอดแล้ว จึงได้ ้ลงลายมือชื่อไว้เป็นหลักฐาน ณ วัน เดือน ปี ที่ระบุข้างต้น

> ลงชื่อ..........**ร่ํารวย ณ เกษม**.............ผูใหความยินยอม ( **นางร่ํารวย ณ เกษม** )

**หมายเหตุ :** ขาพเจาไดแนบสําเนาบัตรประจําตัวประชาชน หรือสําเนาเอกสารที่ทางราชการออกใหแทนบัตร ประจําตัวประชาชน พรอมรับรองสําเนาถูกตองแนบทายหนังสือนี้ดวย

17. ทำไฟล์เอกสารเรียบร้อยแล้วให้เข้าระบบอีกครั้ง ให้เลือกแนบเอกสาร

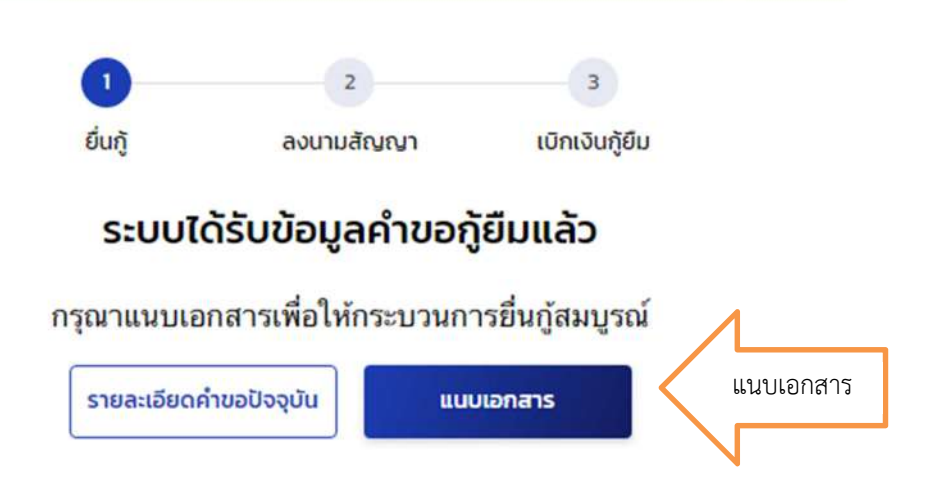

18. การแนบเอกสาร คลิกคำว่าแนบเอกสาร เลือกไฟล์ให้ถูกต้อง

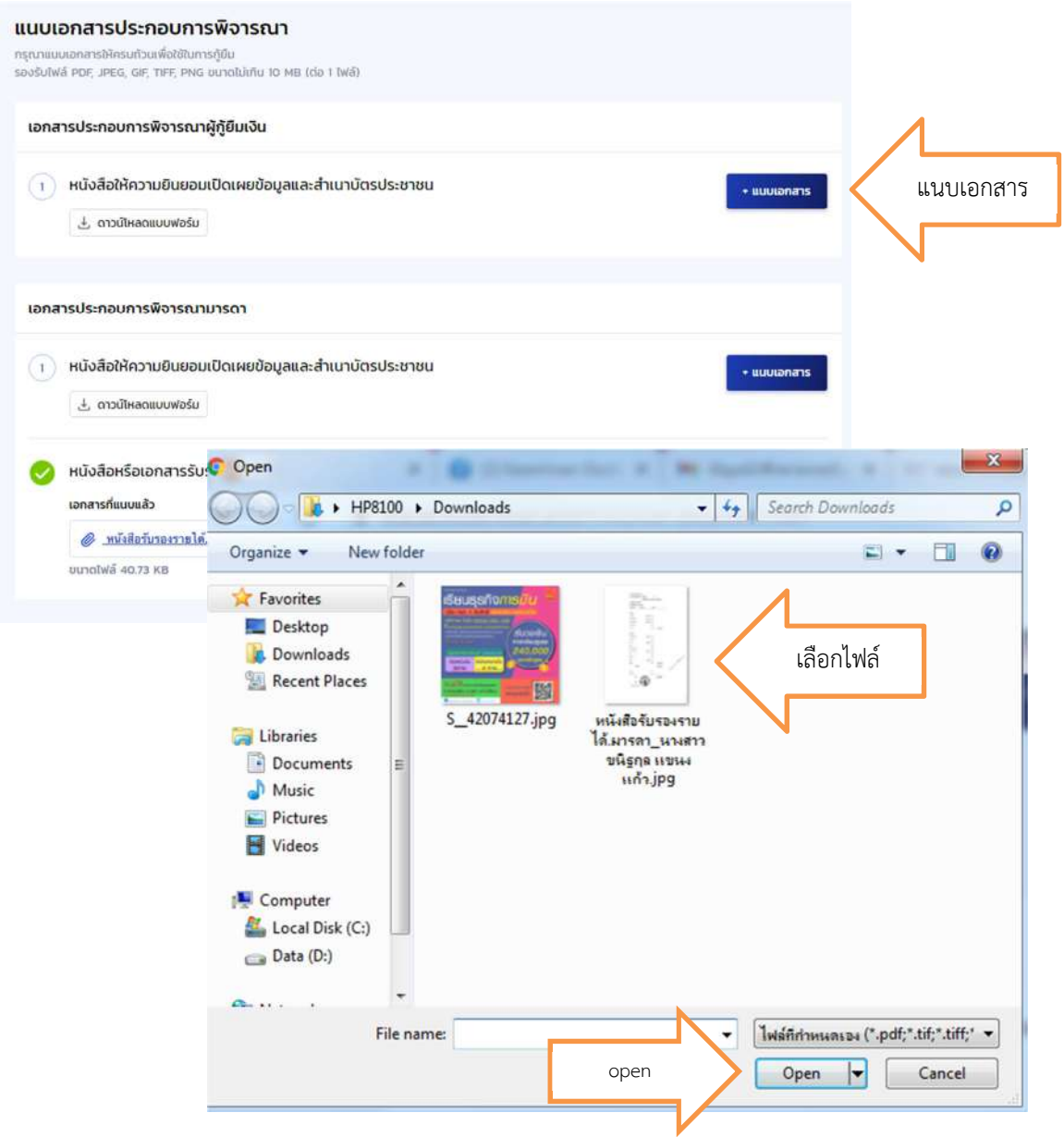

19. ไฟล์ที่แนบแล้วจะขึ้นข้อมูล ไฟล์ที่ยังไม่แนบคำว่า แนบเอกสารจะขึ้นสีน้ำเงินเข้ม หากต้องการเพิ่ม ข้อมูลไฟล์ไปที่แนบเอกสารเพิ่ม

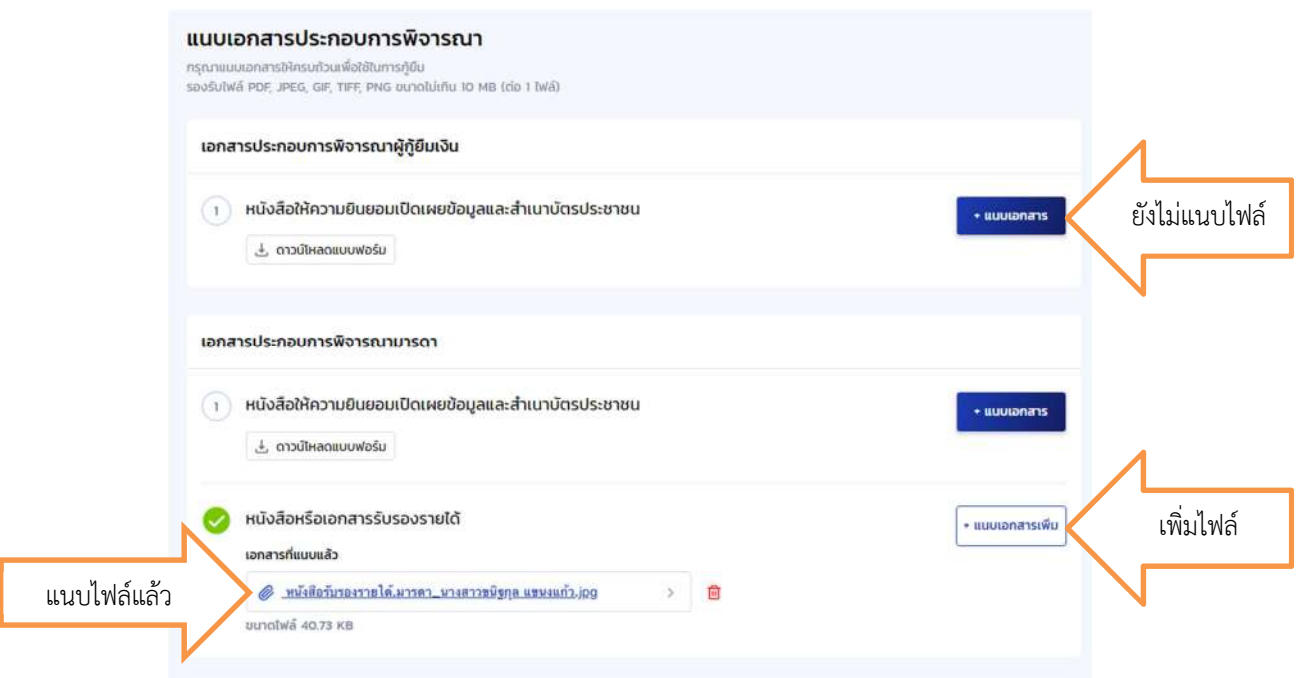

20. เมื่อแนบเอกสารเรียบร้อยแล้วคลิกถูกต้องหน้าคำว่าข้าพเจ้า... แล้วคลิก "ยืนยันเอกสาร"

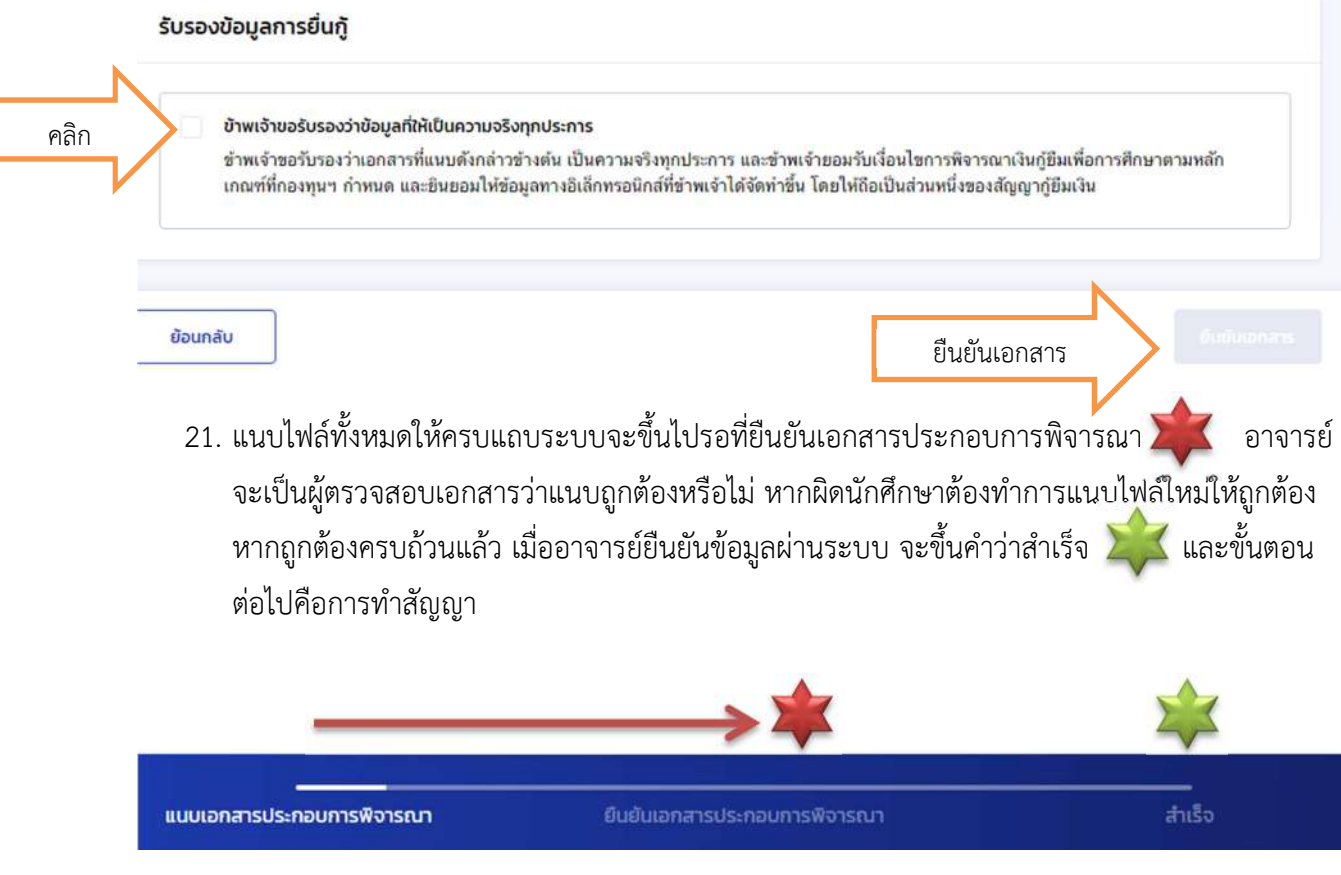

22. เมื่อดำเนินการแล้วรอมหาวิทยาลัยตรวจสอบเอกสารผ่านระบบ เมื่อตรวจสอบแล้วหากมีข้อผิดพลาด ระบบแจงกลับไปยังนักศึกษา

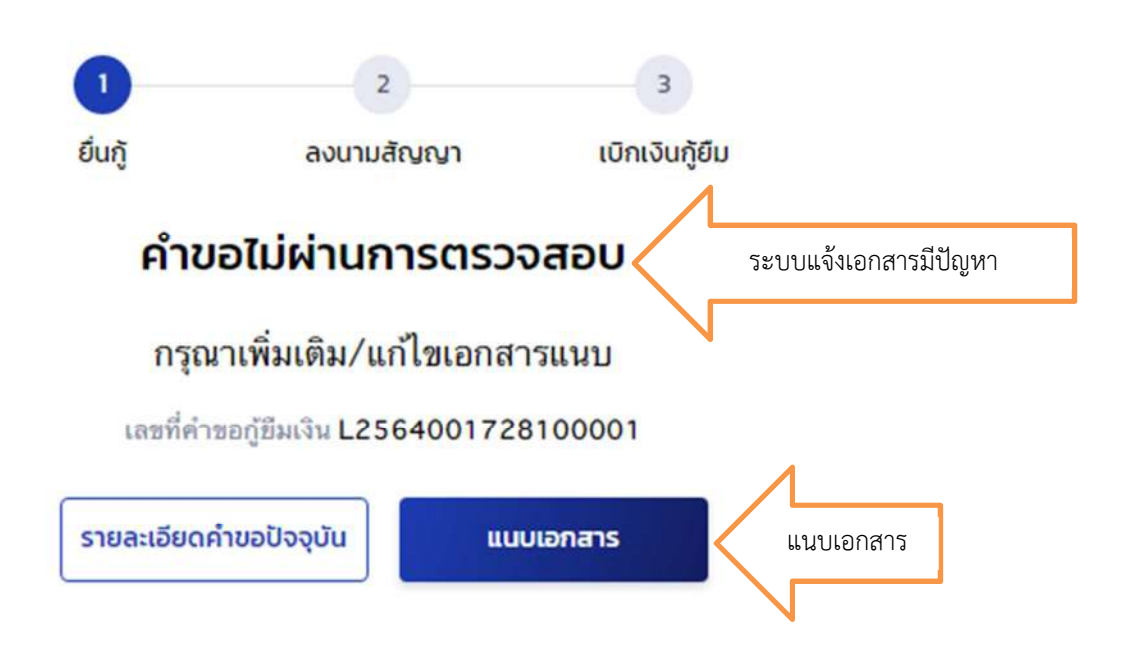

23. ระบบแจ้งว่าปัญหาของแต่ละหัวข้อว่ามีอะไรผิดพลาด ให้คลิก "ดำเนินการแก้ไข"

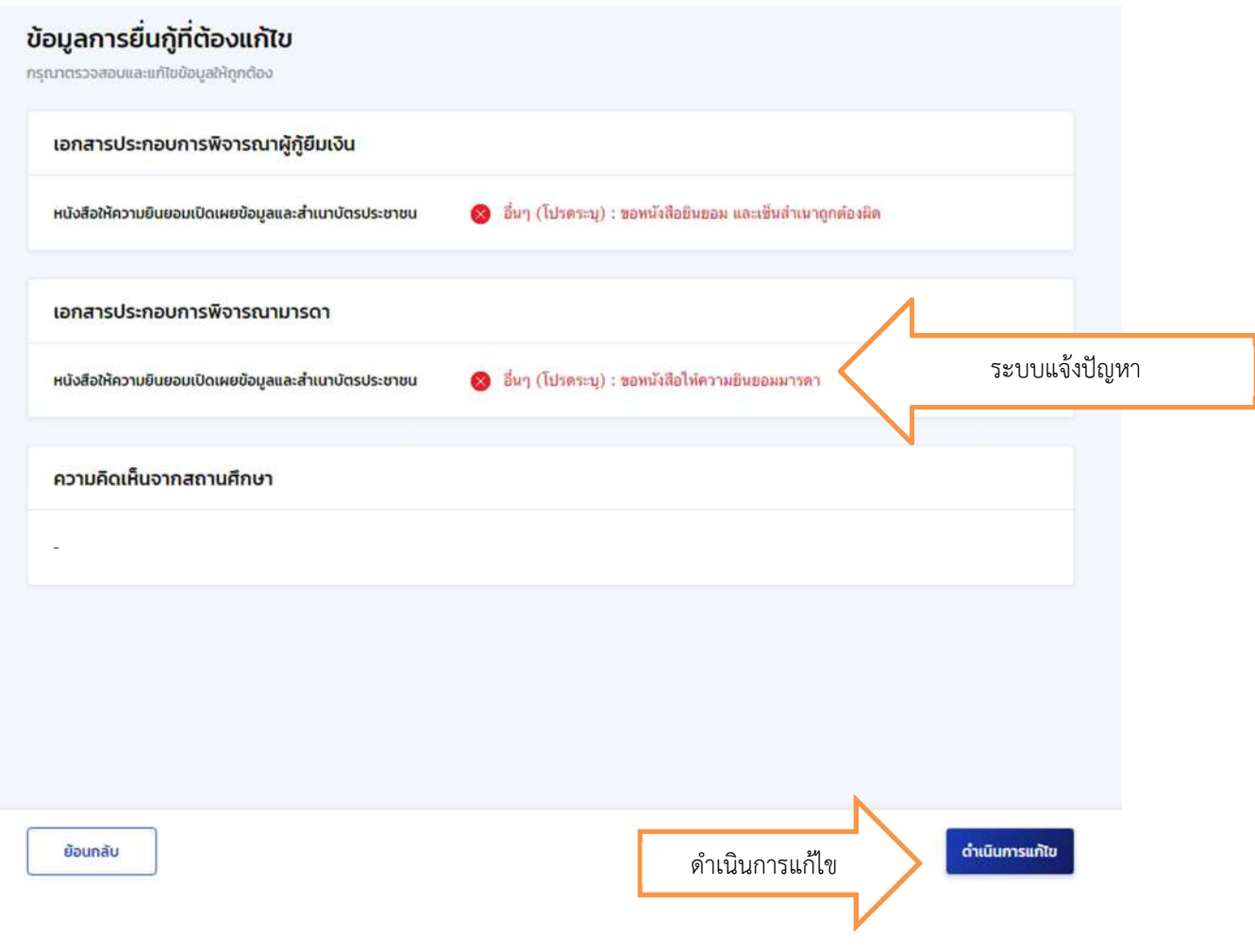

24. เตรียมเอกสารที่ถูกต้องแล้วให้โหลดไฟล์เข้าไปใหม่และลบไฟล์เดิมที่ผิดพลาดออก หากดำเนินการ เรียบรอยแลวคลิก "ถัดไป"

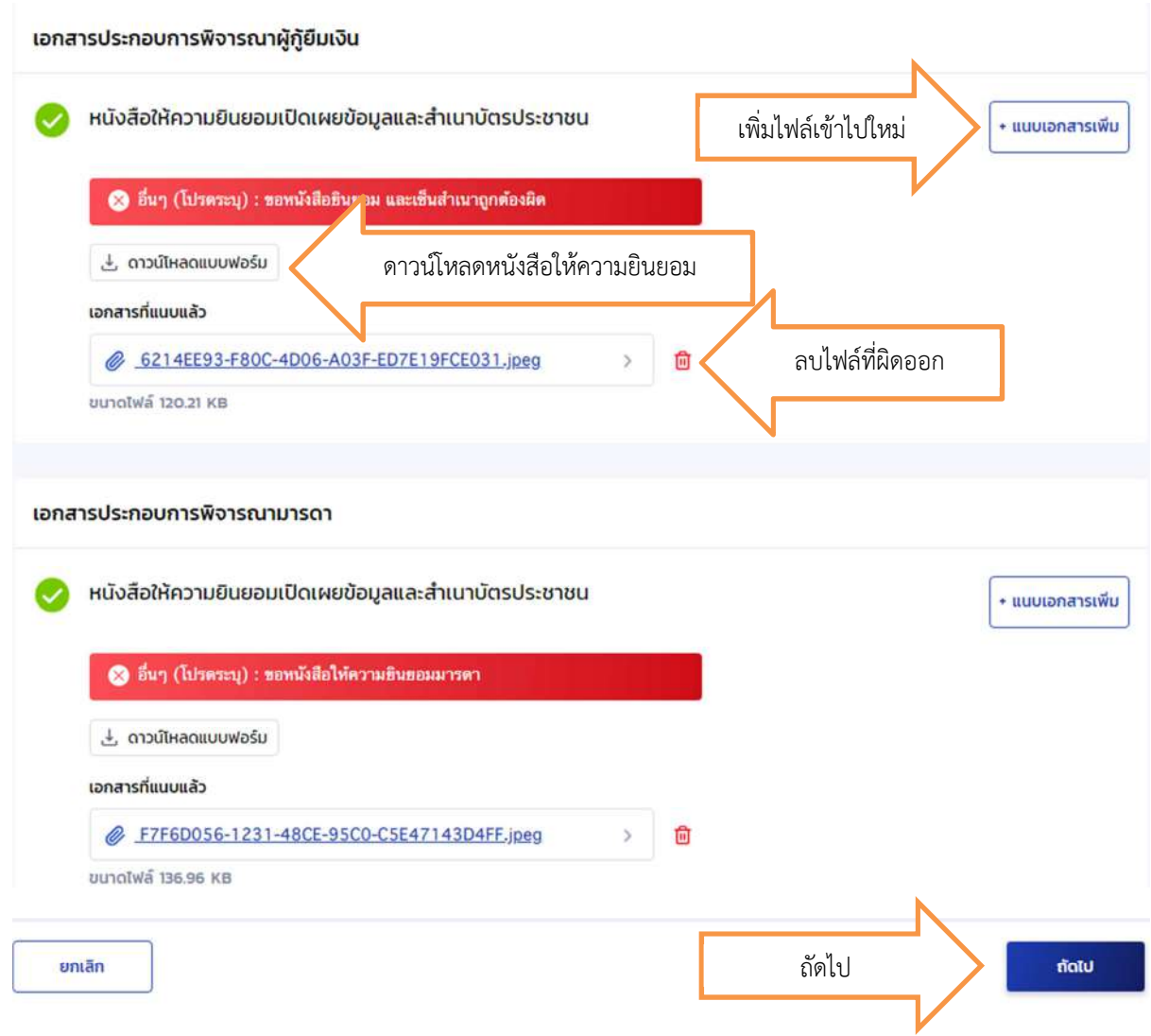

25. เมื่อแนบเอกสารเรียบร้อยแล้วคลิกถูกต้องหน้าคำว่าข้าพเจ้า... แล้วคลิก "ยืนยันเอกสาร"

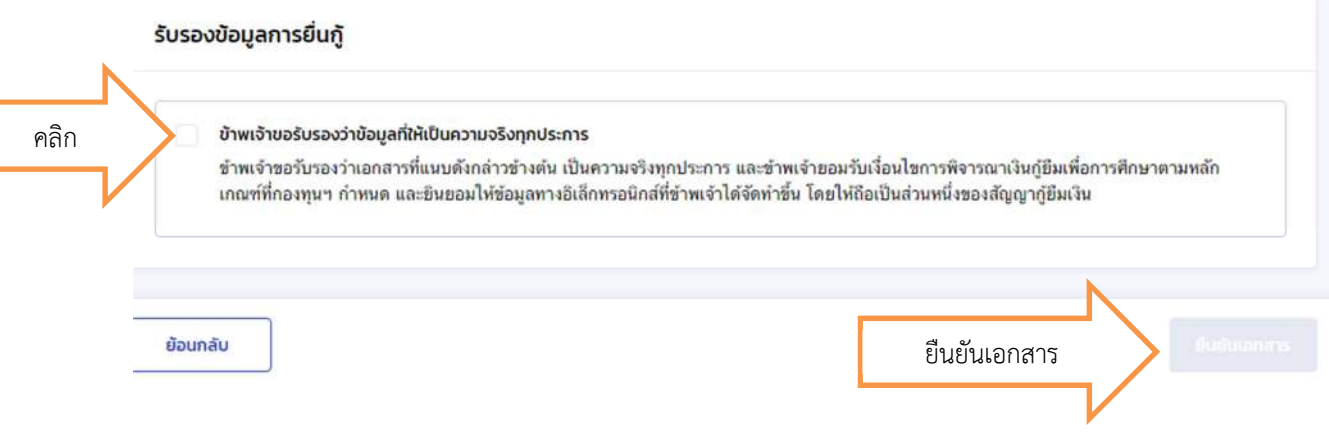

Г

**กรณียื่นเรียบรอยแลวตองการยกเลิก** 

ี ต้องยกเลิกก่อนที่อาจารย์จะเข้าไปพิจารณาในระบบ

ใหเขาระบบอีกครั้ง

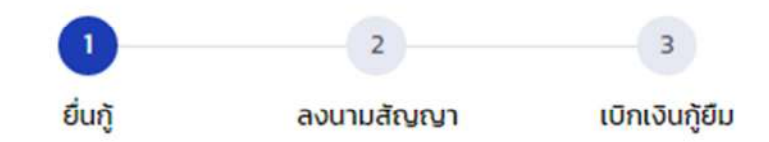

# ระบบได้รับข้อมูลคำขอกู้ยืมแล้ว

กรุณาแนบเอกสารเพื่อให้กระบวนการยื่นกู้สมบูรณ์

รายละเอียดคำขอปัจจุบัน รายละเอียดคำขอปัจจุบัน แนบเอกสาร

> เลือกคำว่ายกเลิกคำขอ คลิกยืนยัน ใส่รหัสผ่านในการเข้าระบบ คลิกยืนยัน เป็นการเสร็จสิ้นการยกเลิกคำขอ หนาจอระบบเขาสูหนาแรกเริ่มยื่นคําขอใหมอีกครั้ง

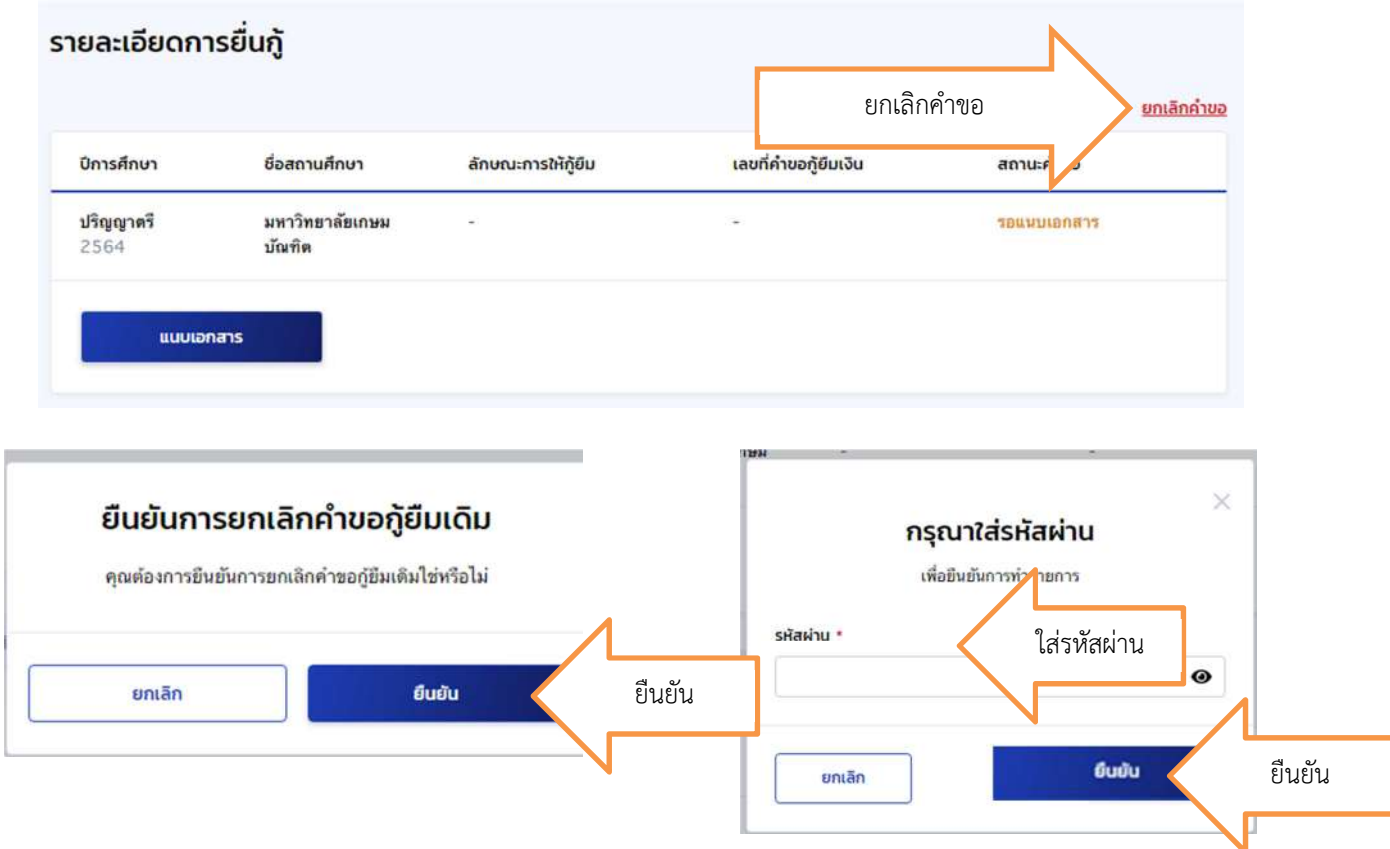